# **Regulations Compliance Report**

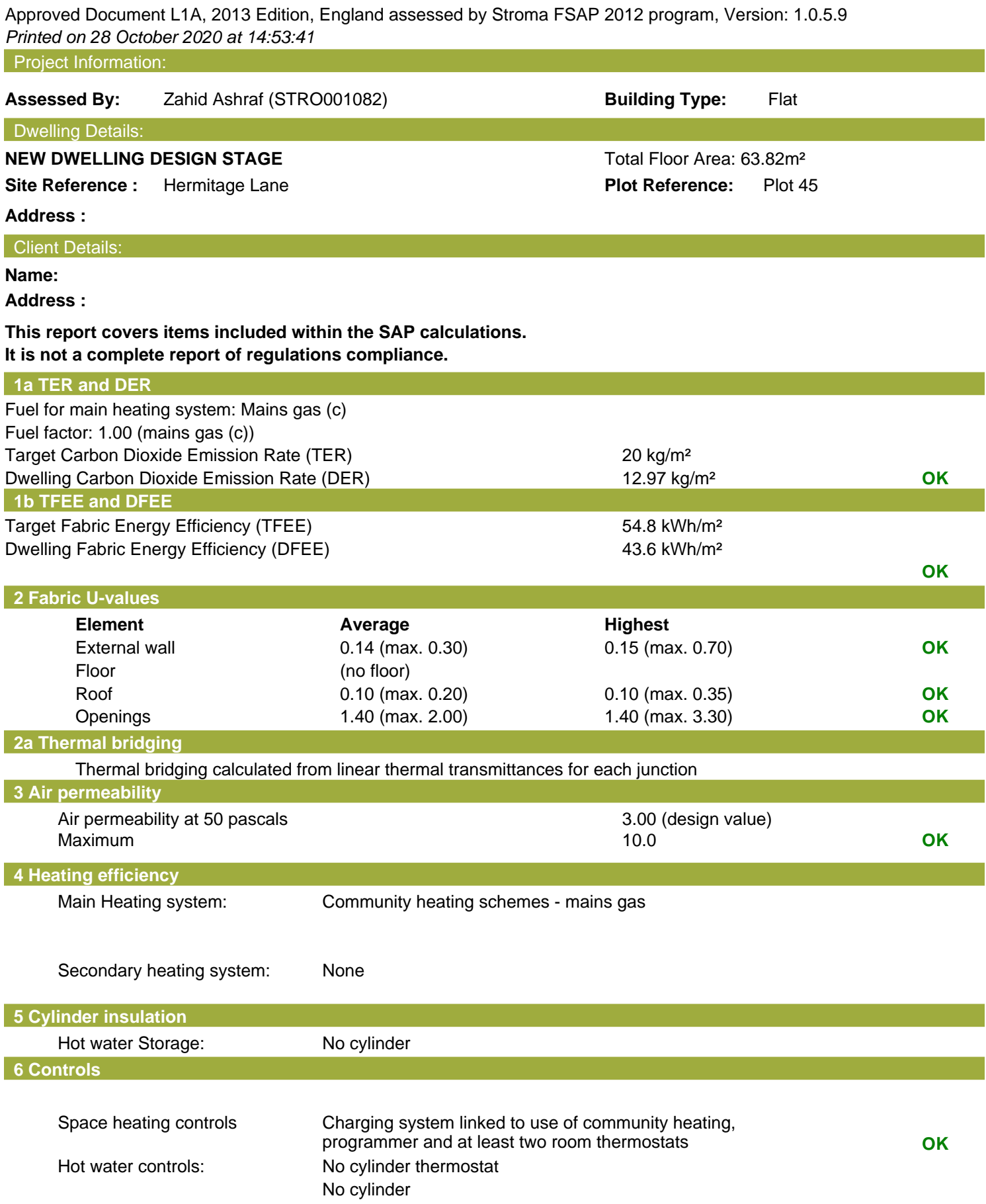

# **Regulations Compliance Report**

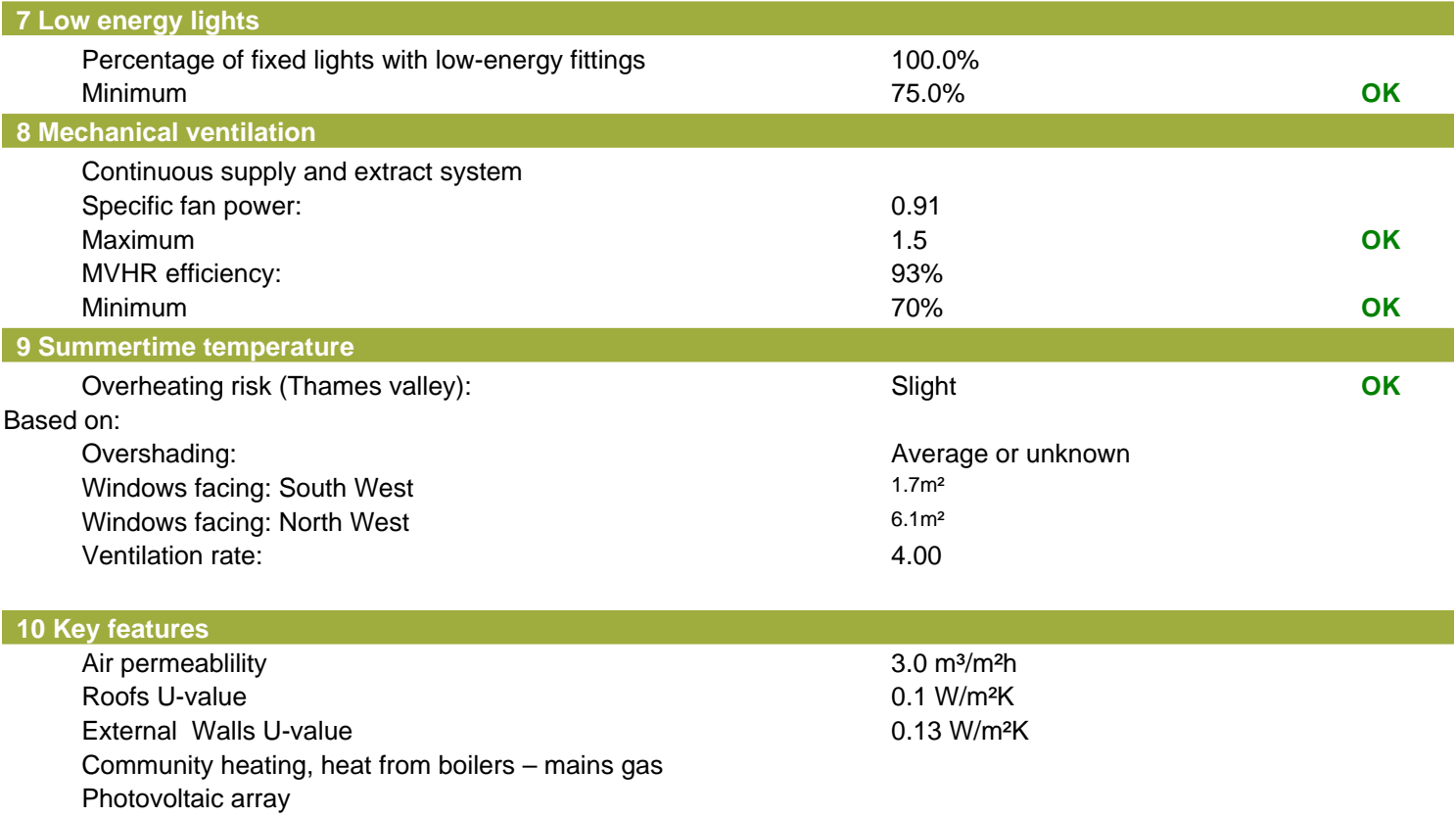

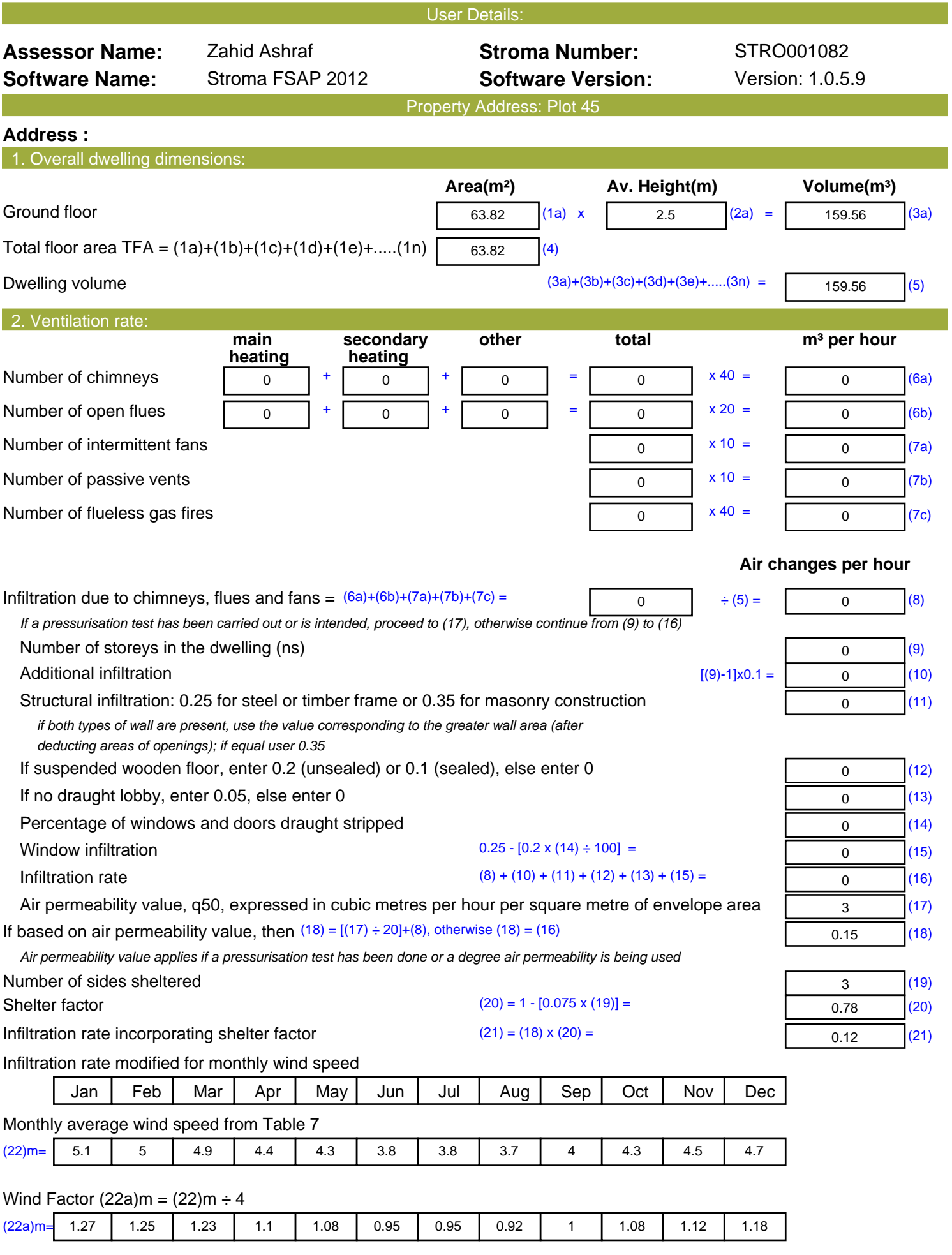

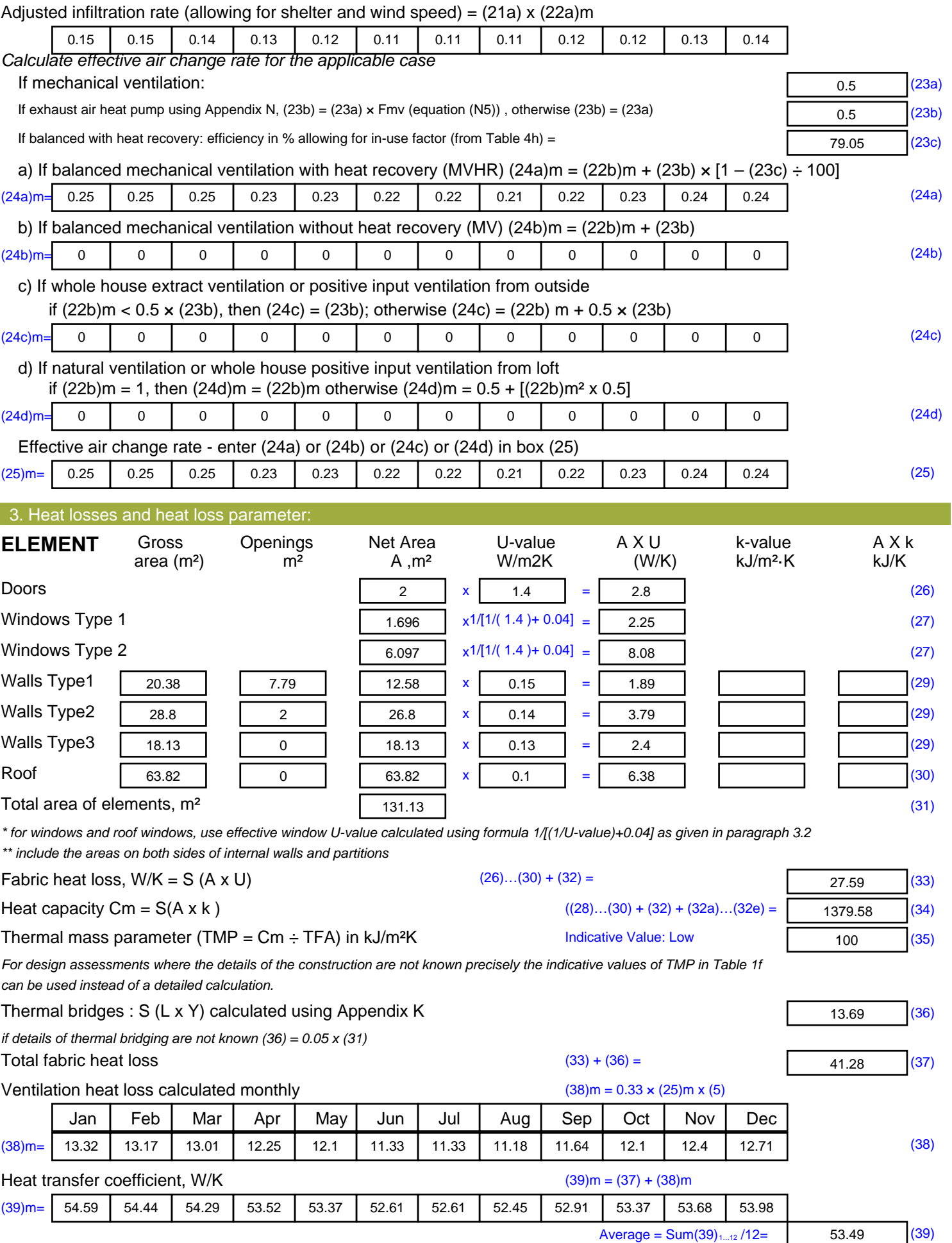

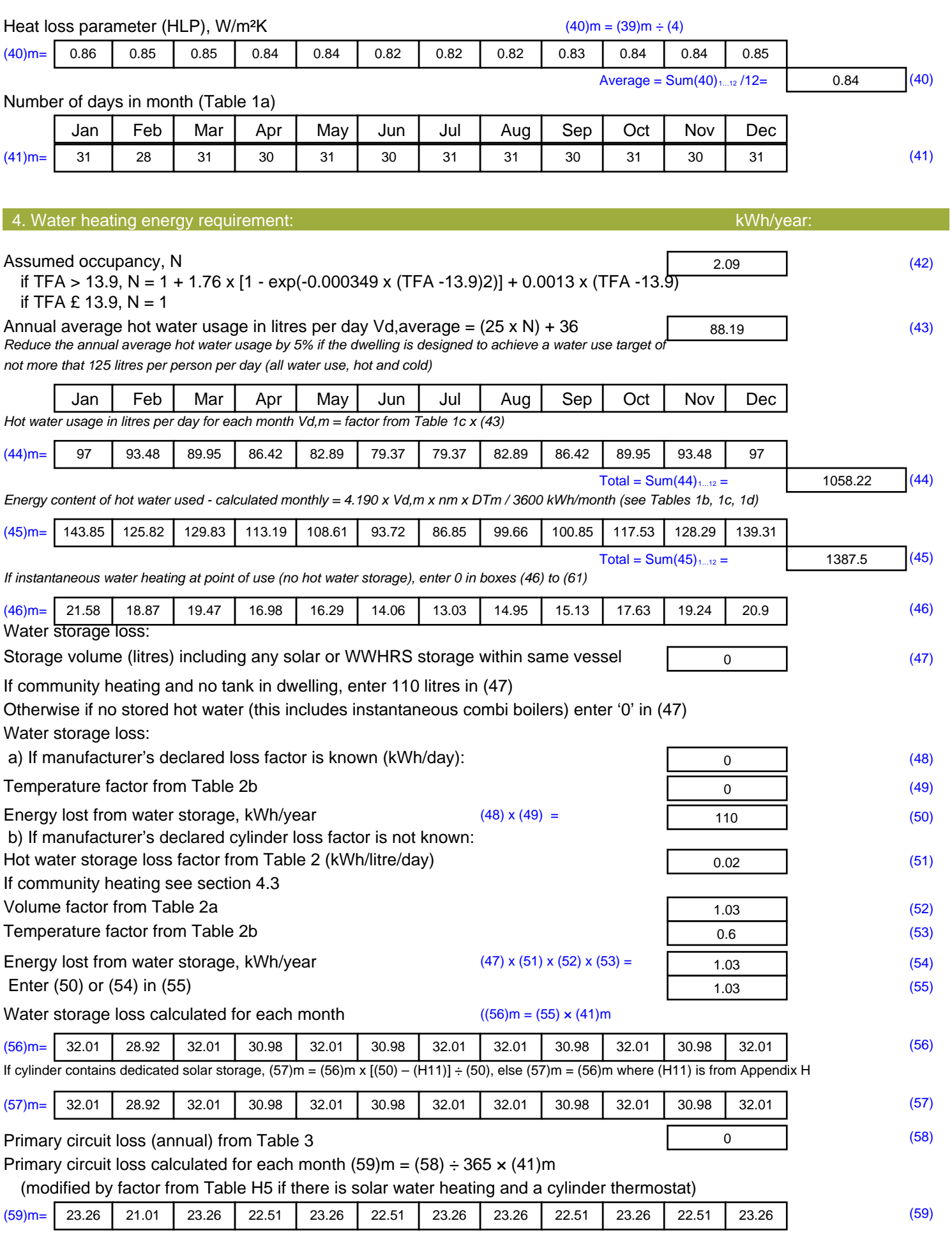

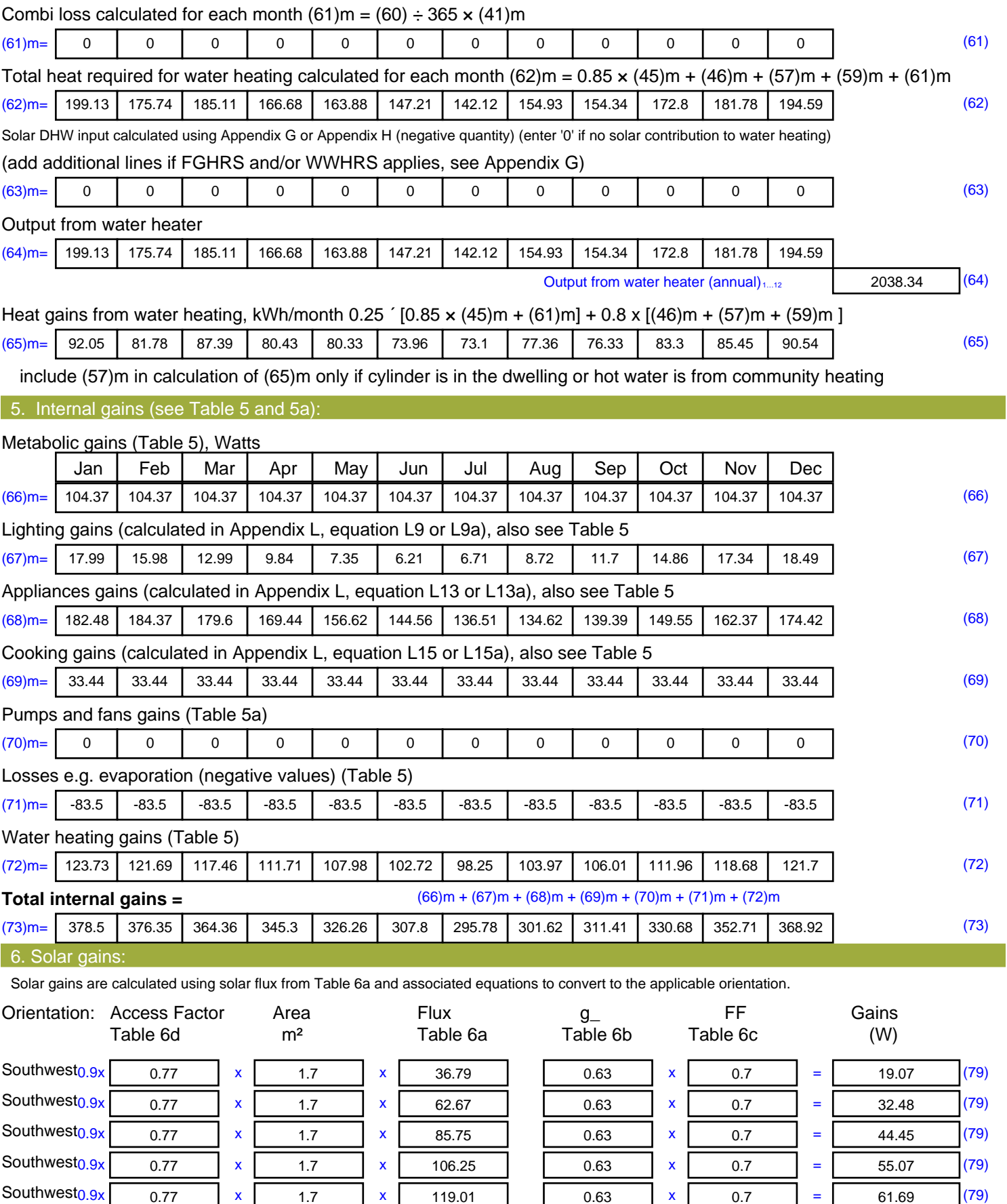

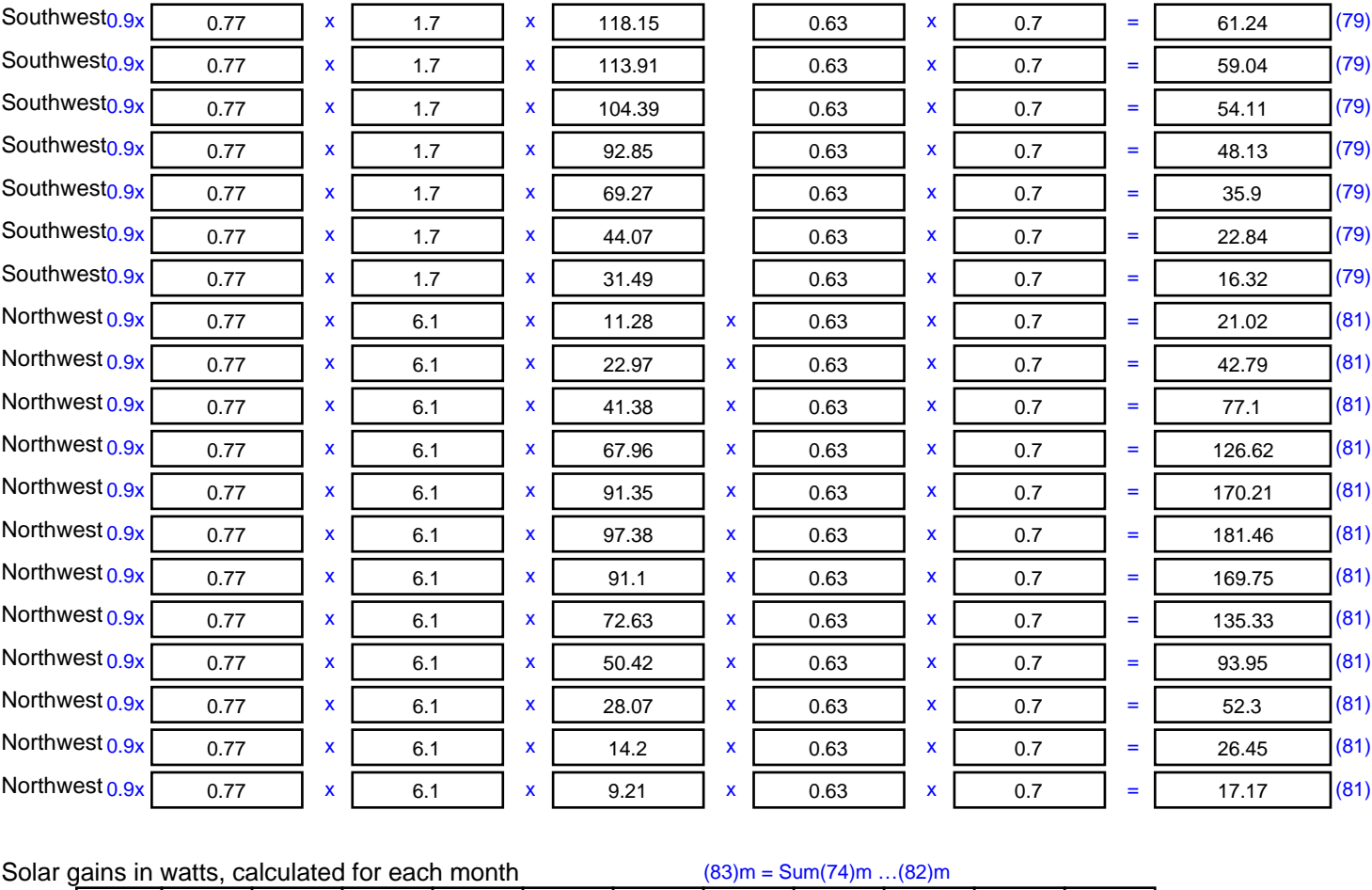

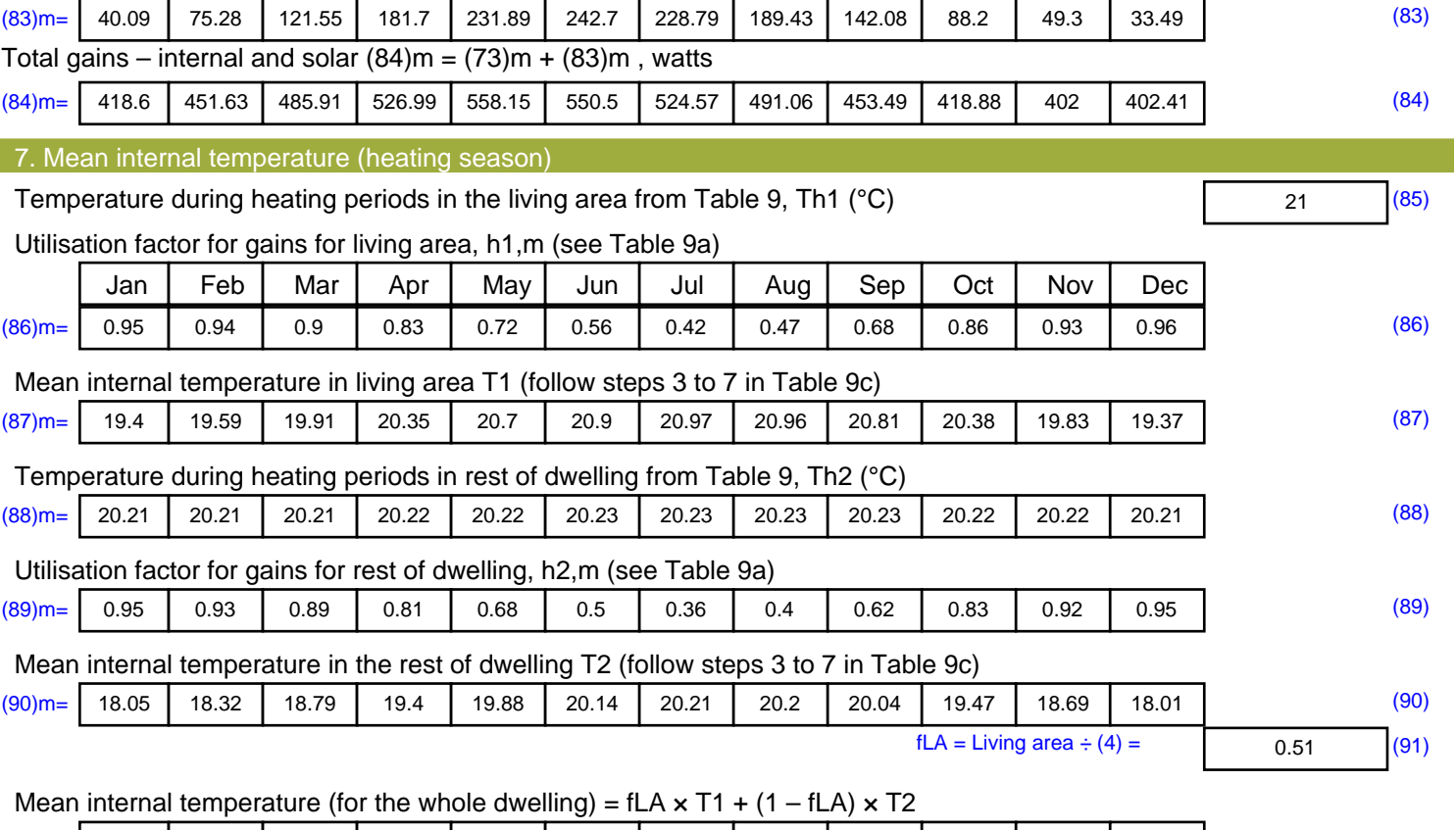

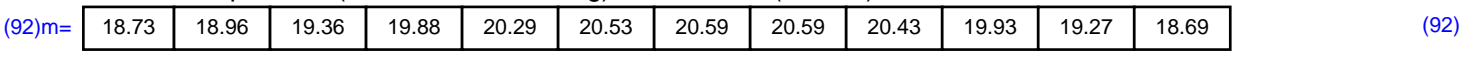

Apply adjustment to the mean internal temperature from Table 4e, where appropriate

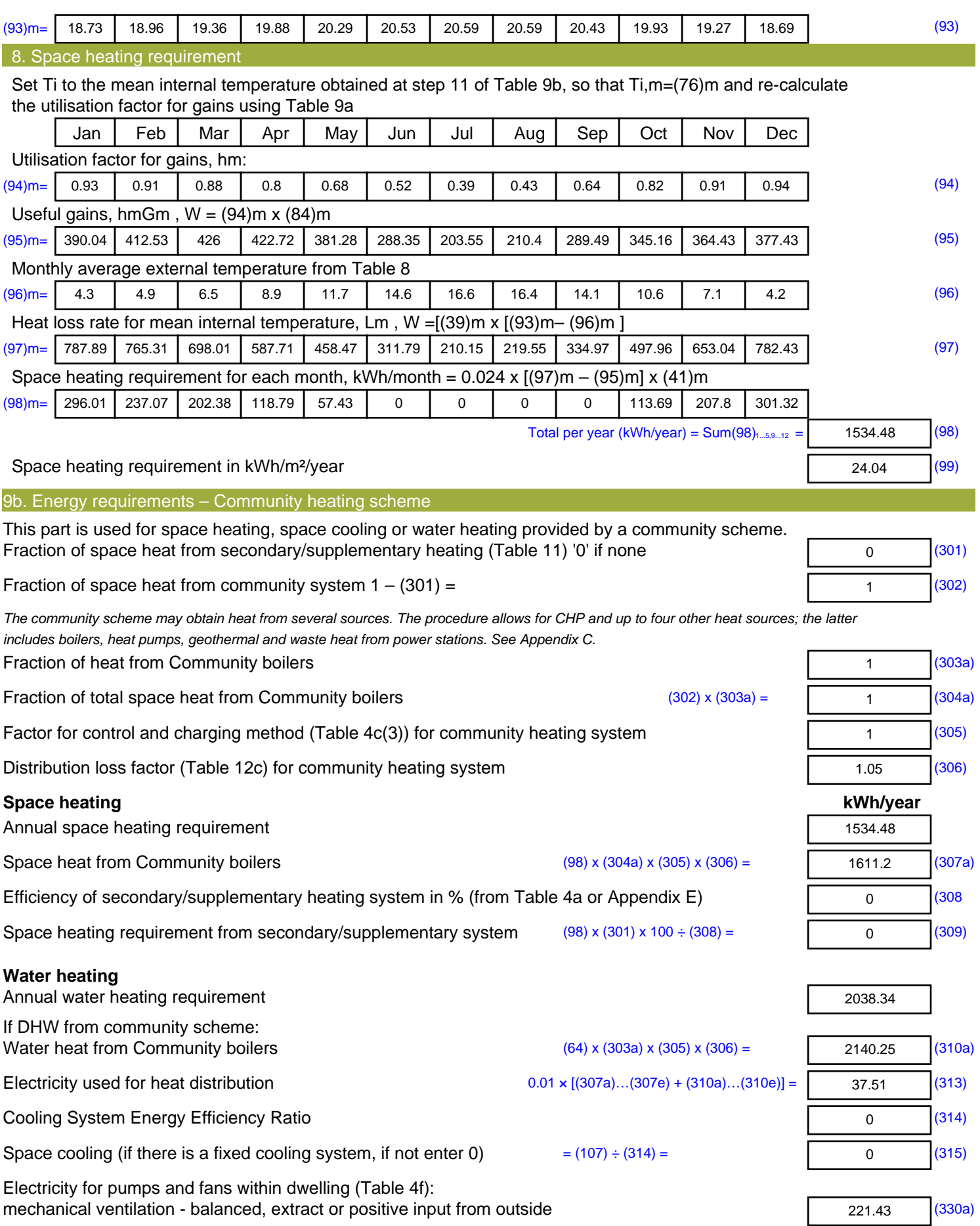

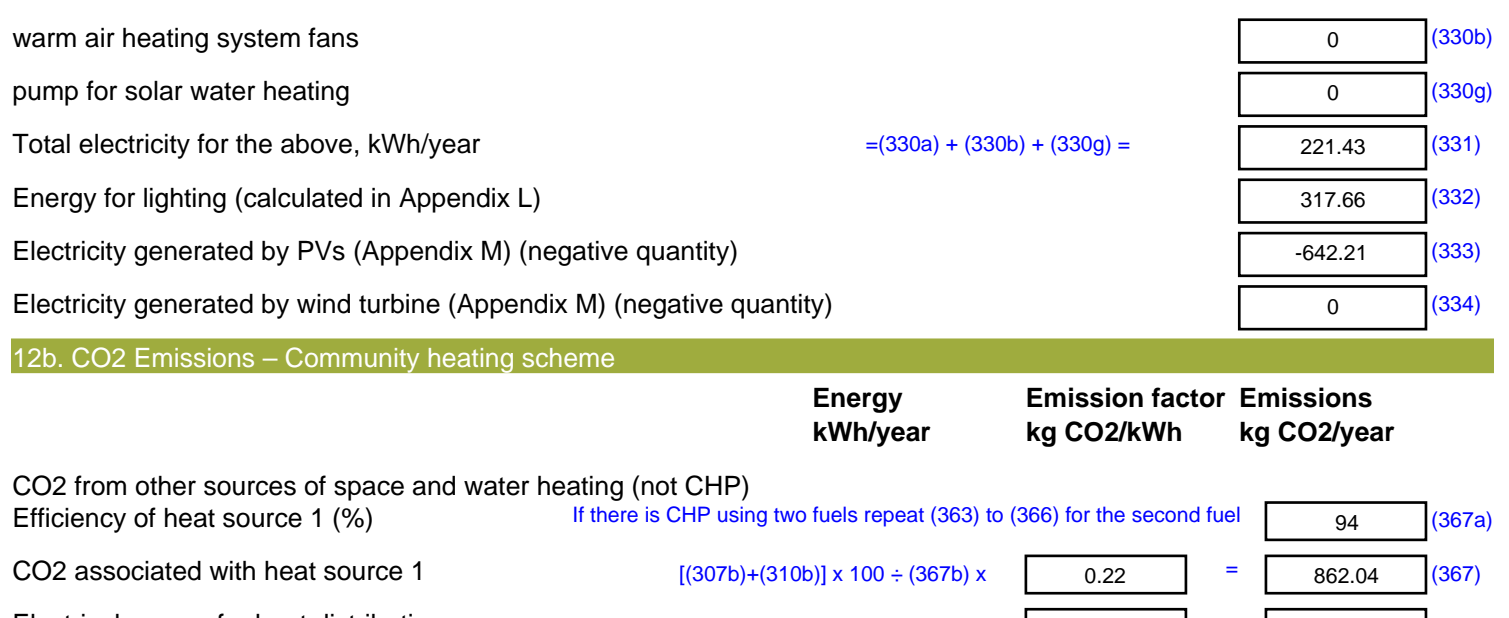

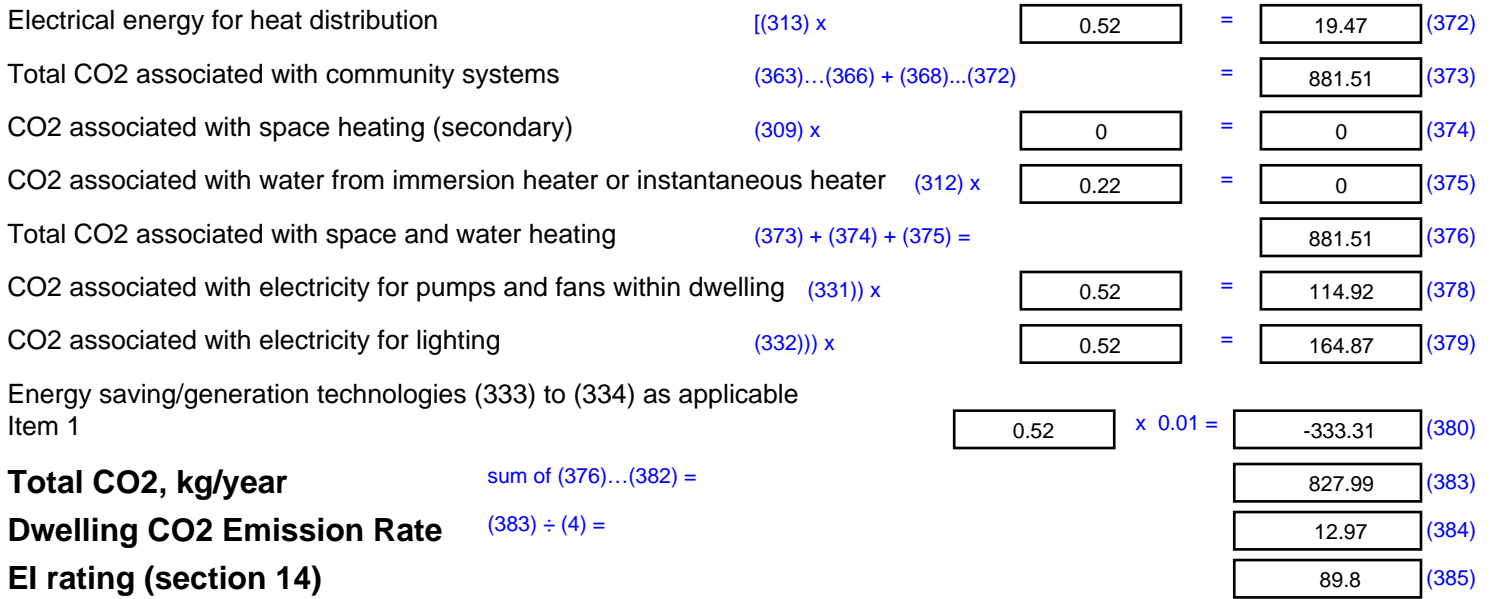

# **SAP 2012 Overheating Assessment**

*Calculated by Stroma FSAP 2012 program, produced and printed on 28 October 2020*

Property Details: Plot 45

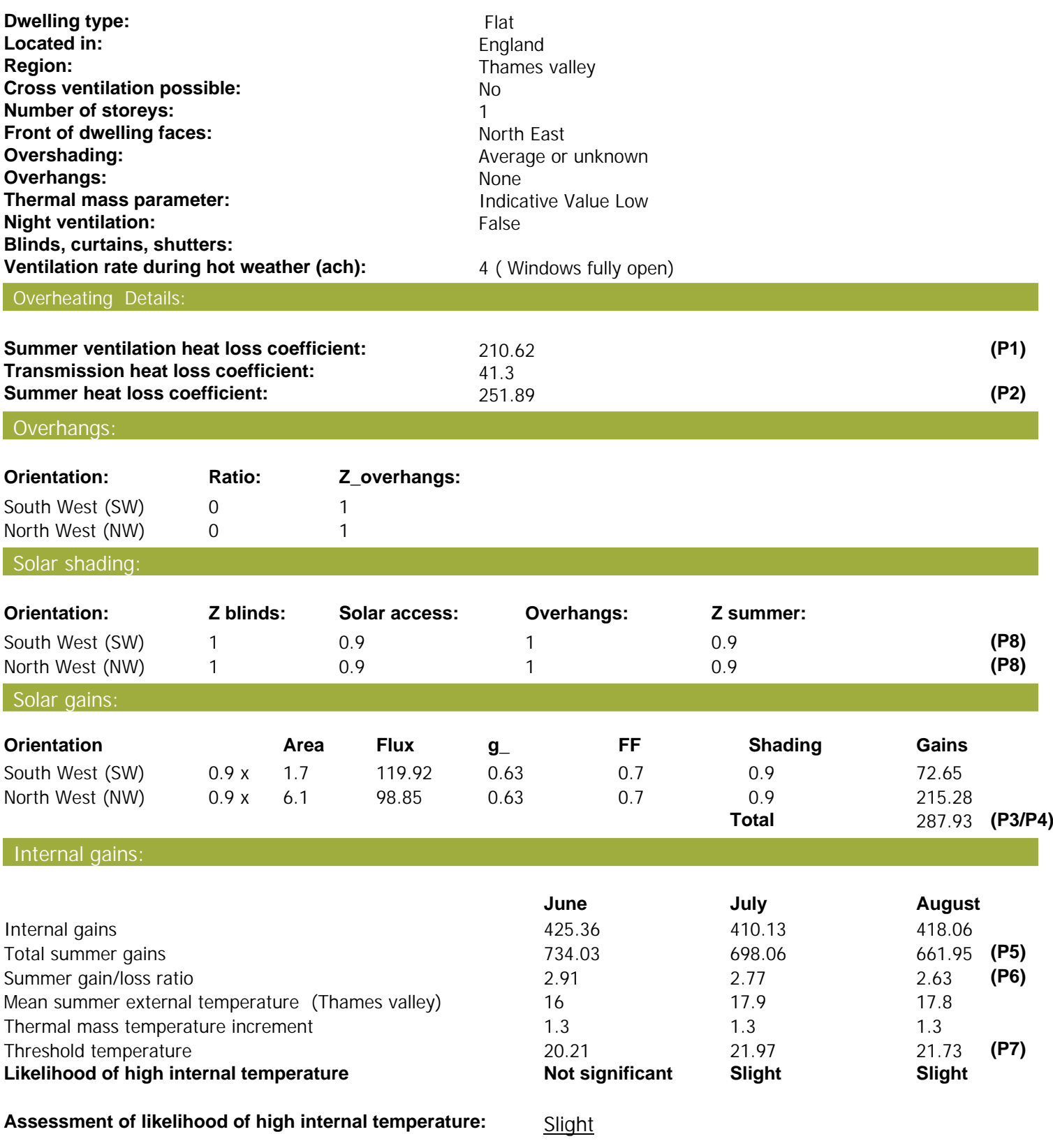

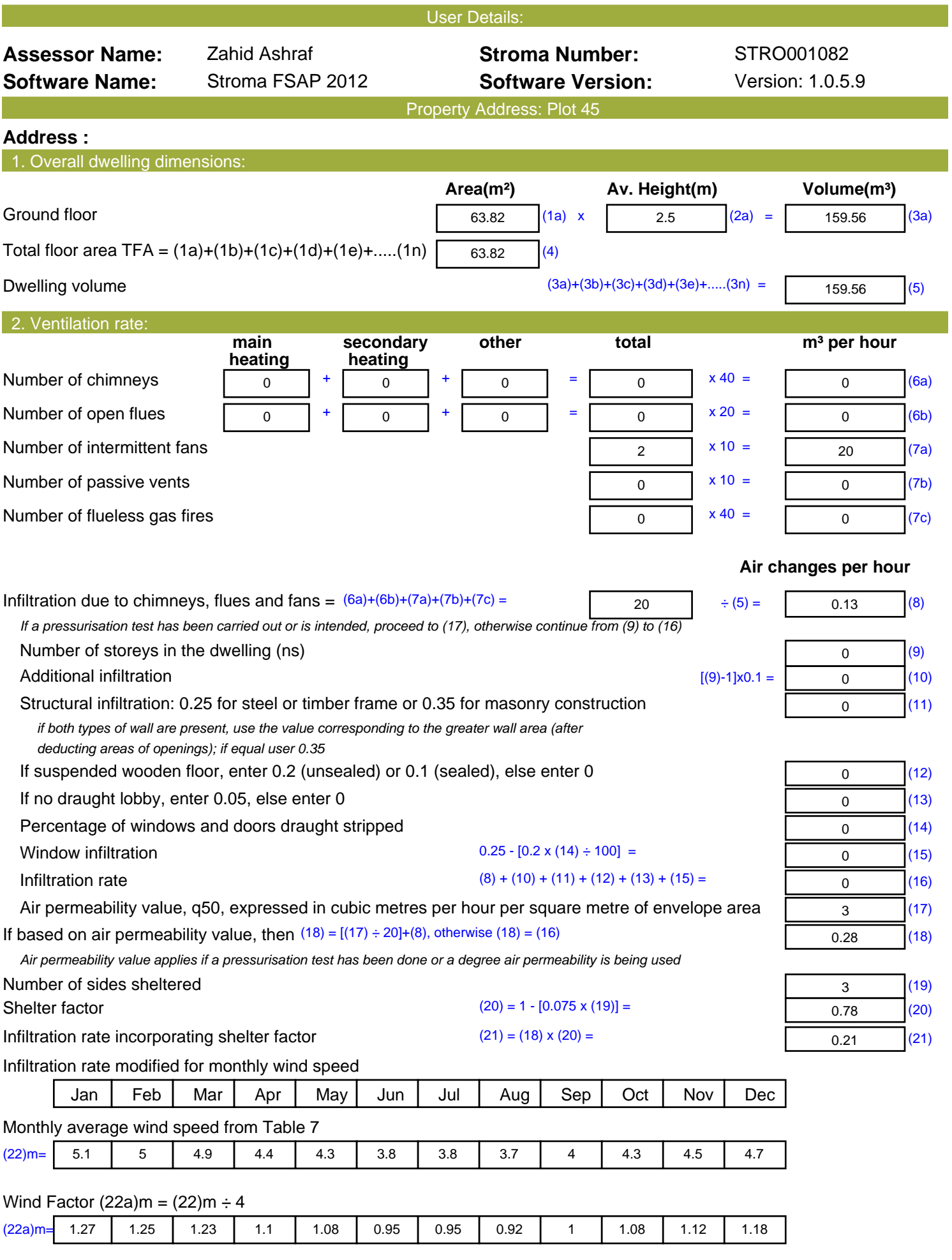

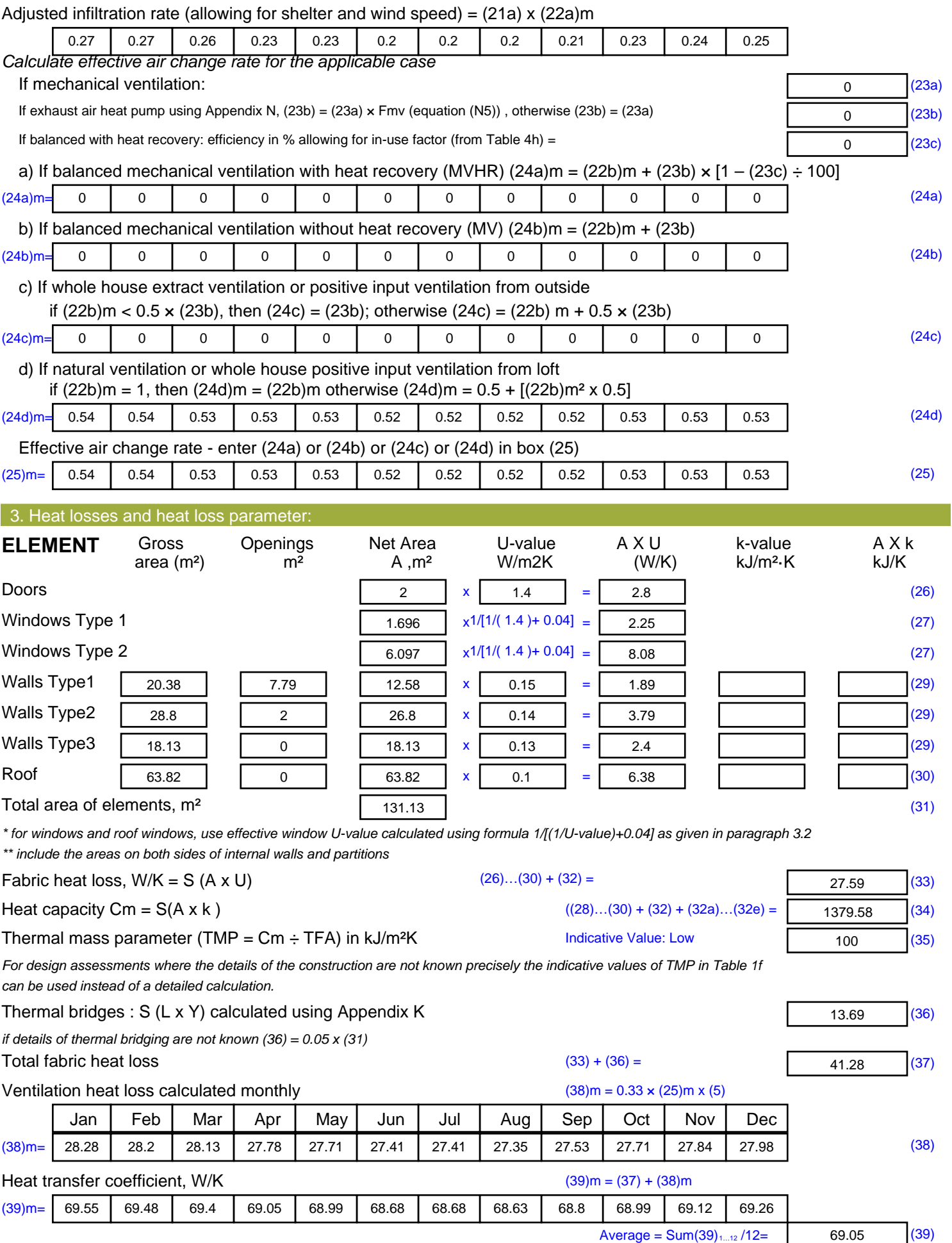

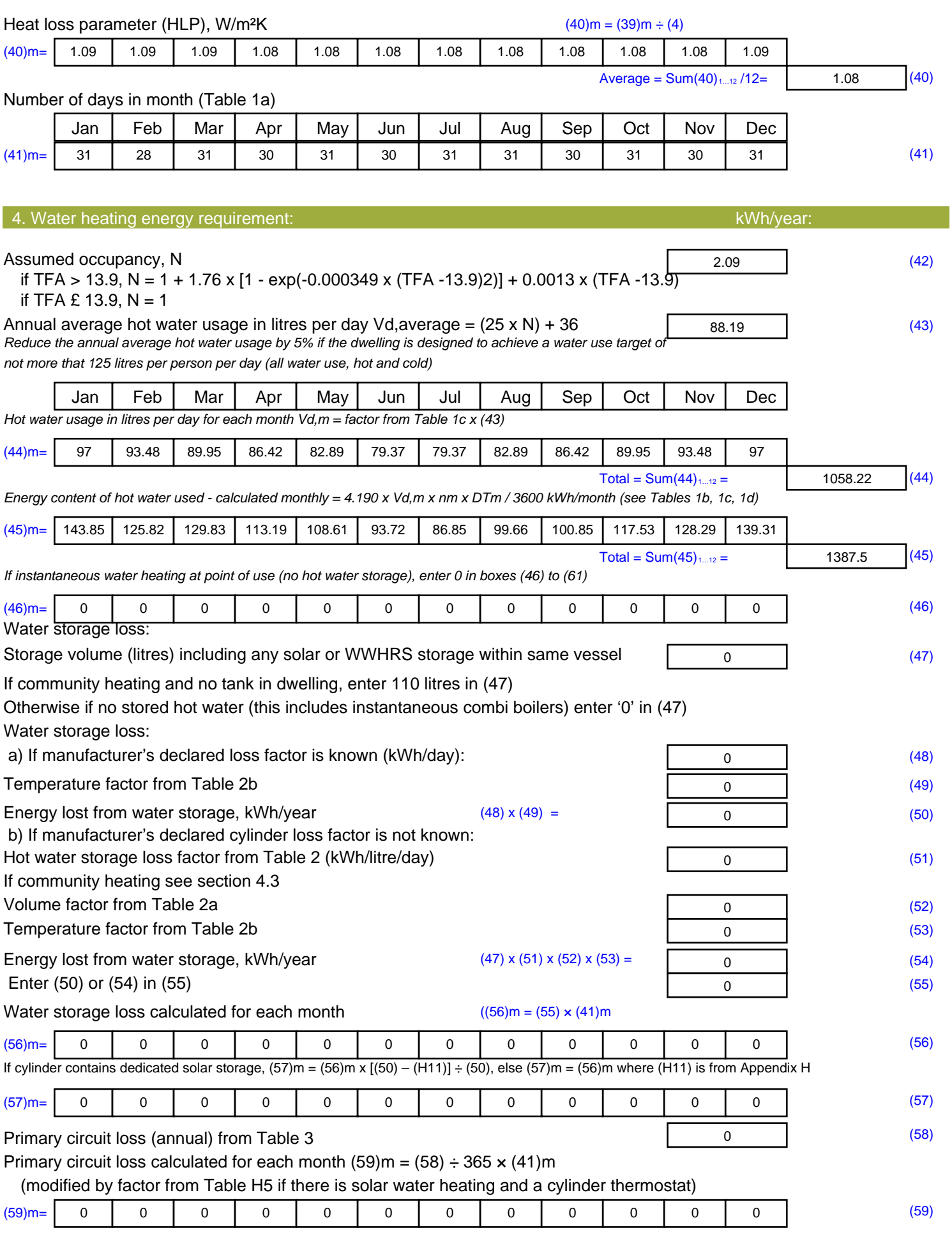

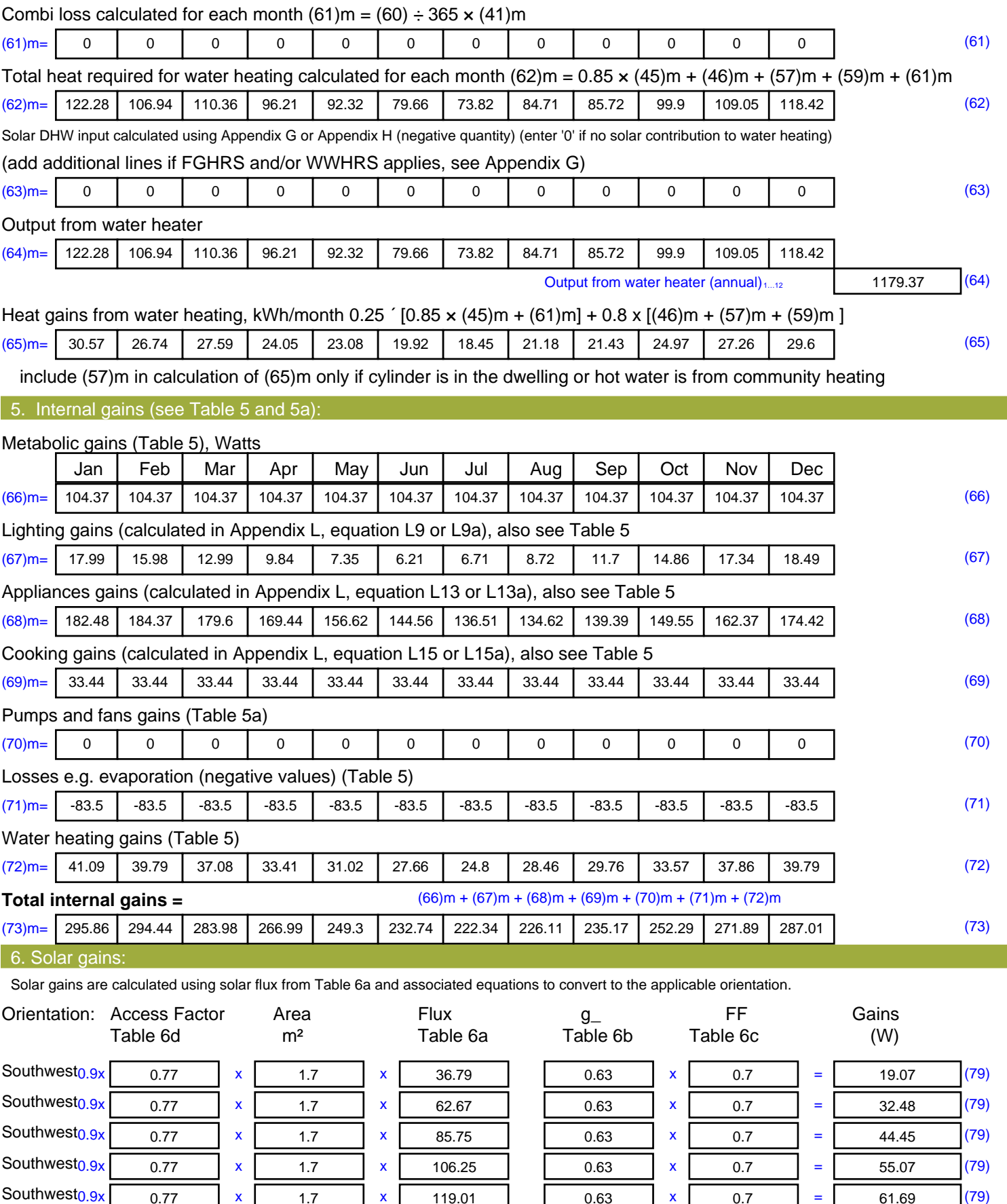

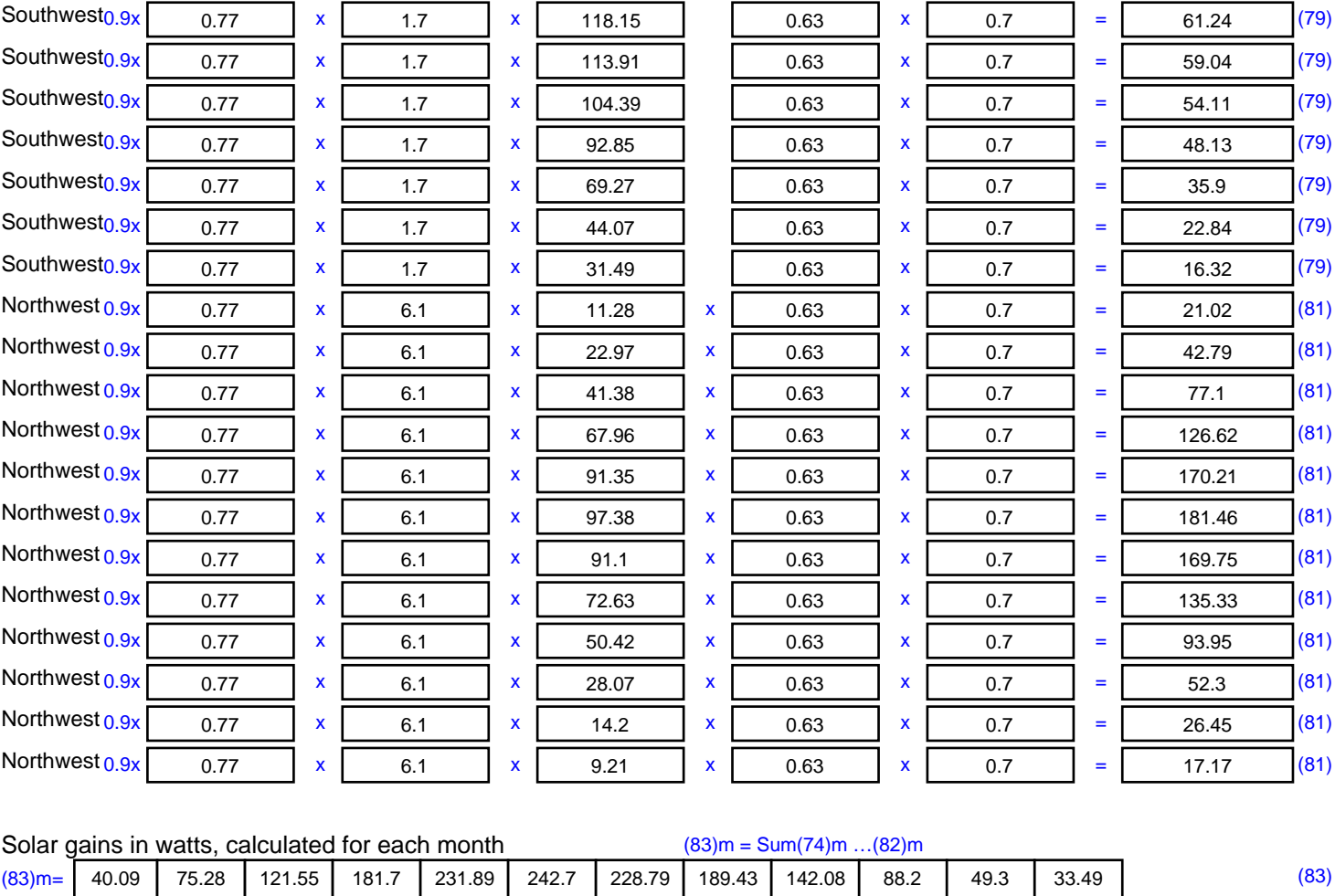

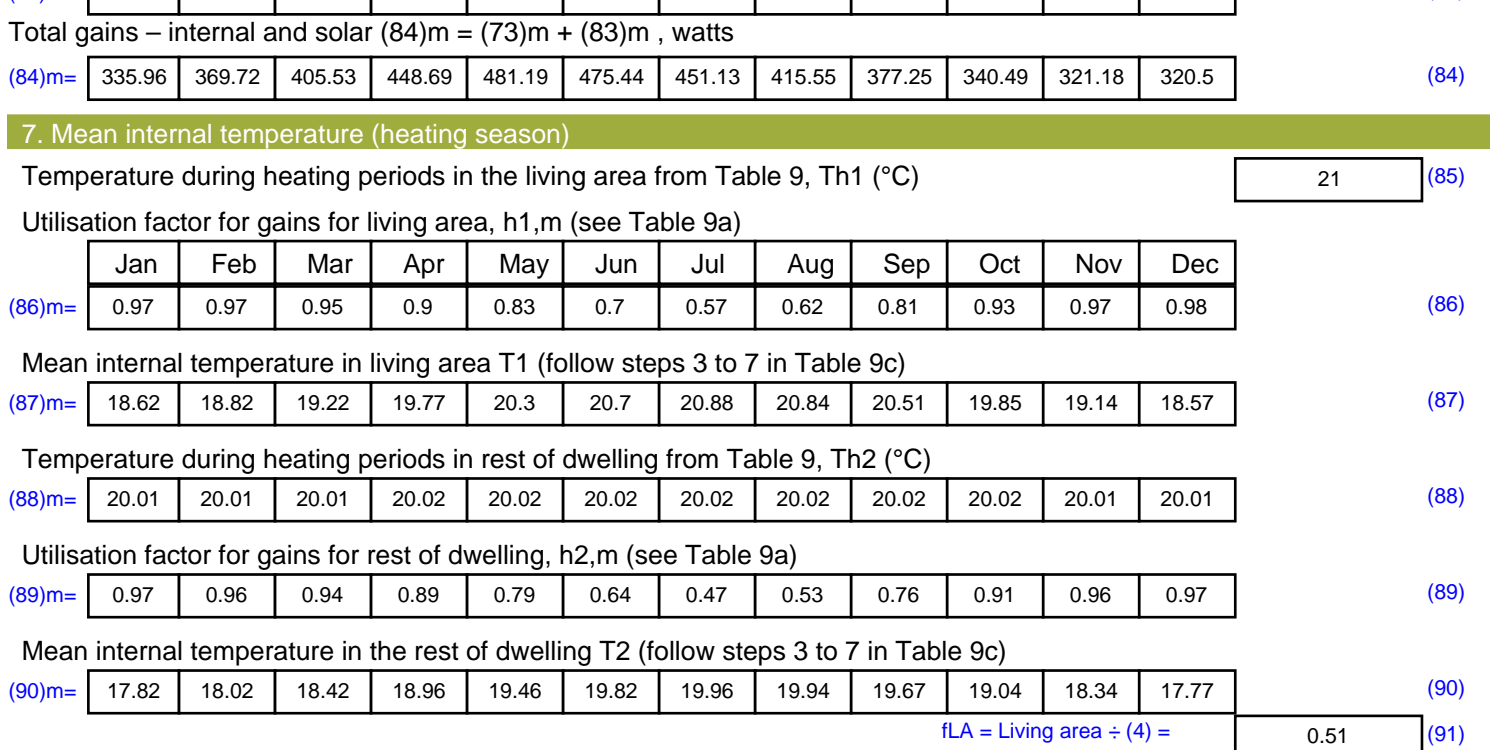

#### Mean internal temperature (for the whole dwelling) =  $fLA \times T1 + (1 - fLA) \times T2$

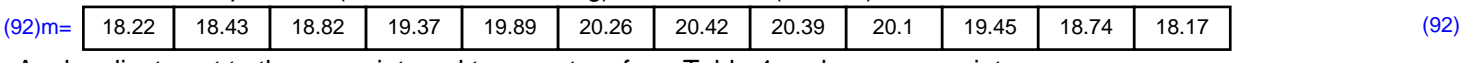

Apply adjustment to the mean internal temperature from Table 4e, where appropriate

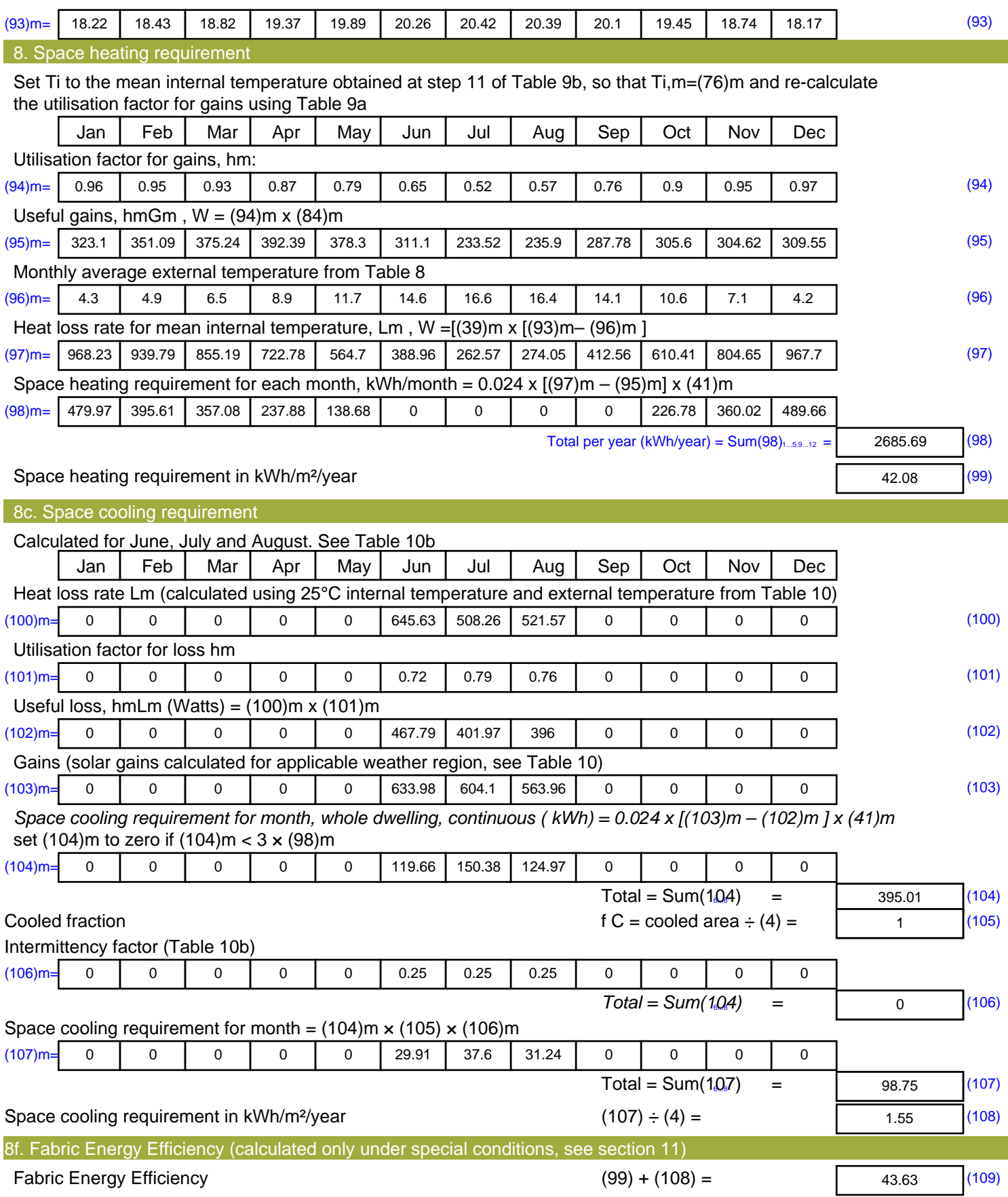

# **SAP Input**

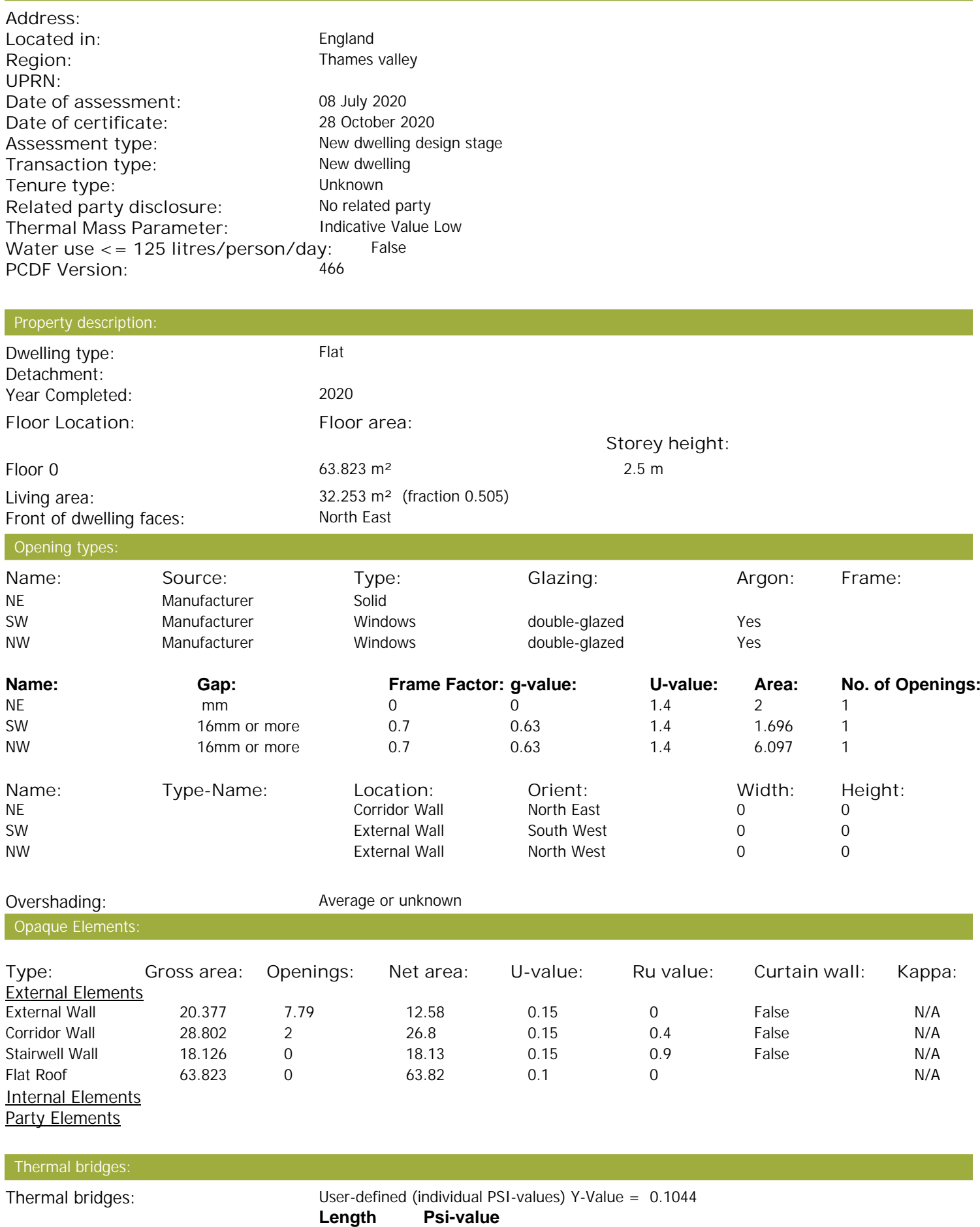

4.56 0.289 E2 Other lintels (including other steel lintels)

Property Details: Plot 45

# **SAP Input**

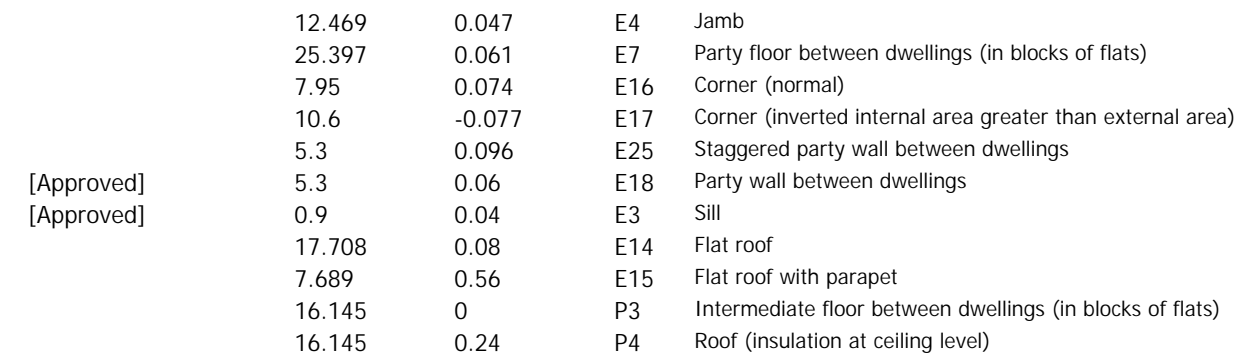

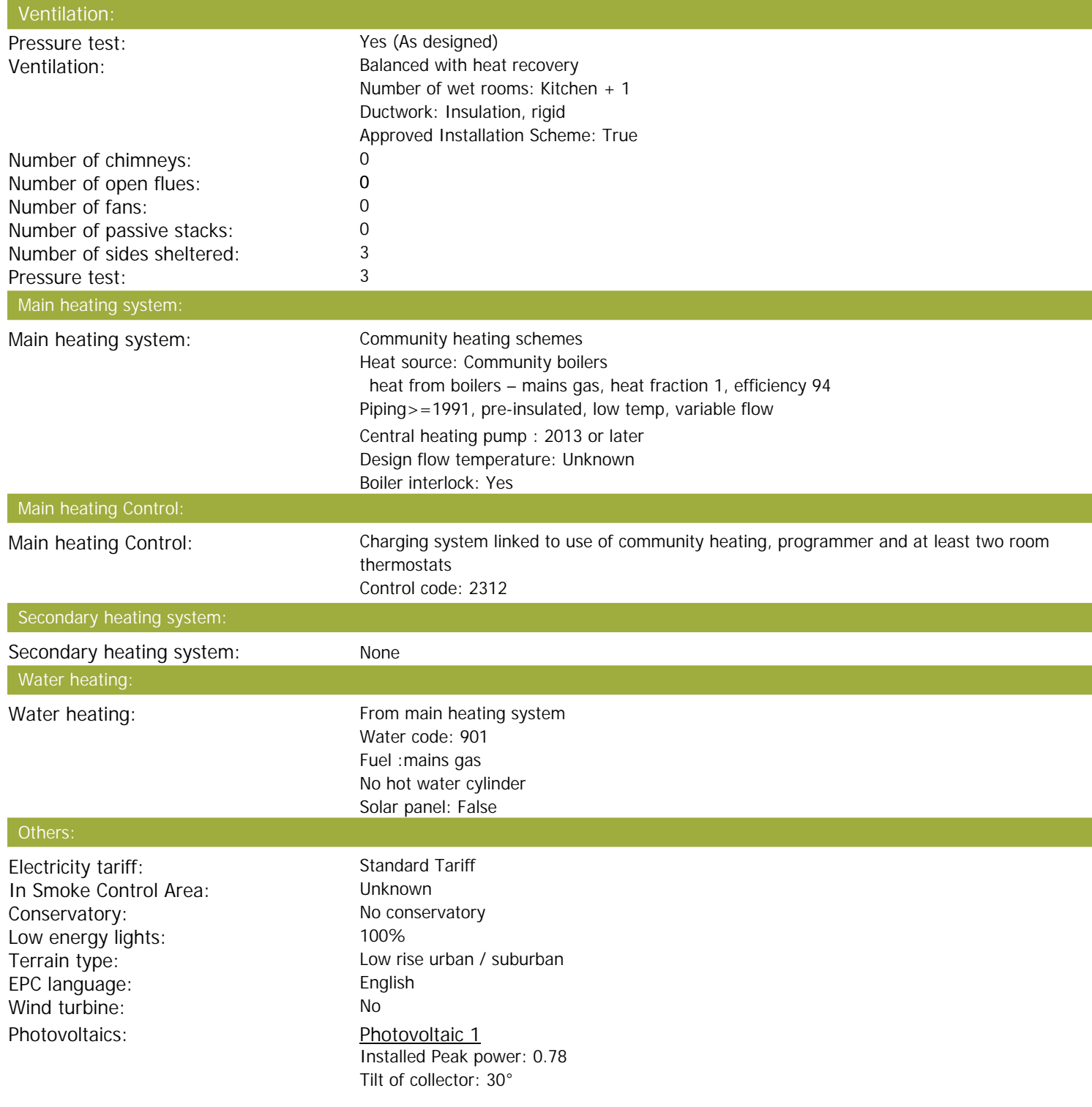

# **SAP Input**

Overshading: None or very little Collector Orientation: South West

Assess Zero Carbon Home: No

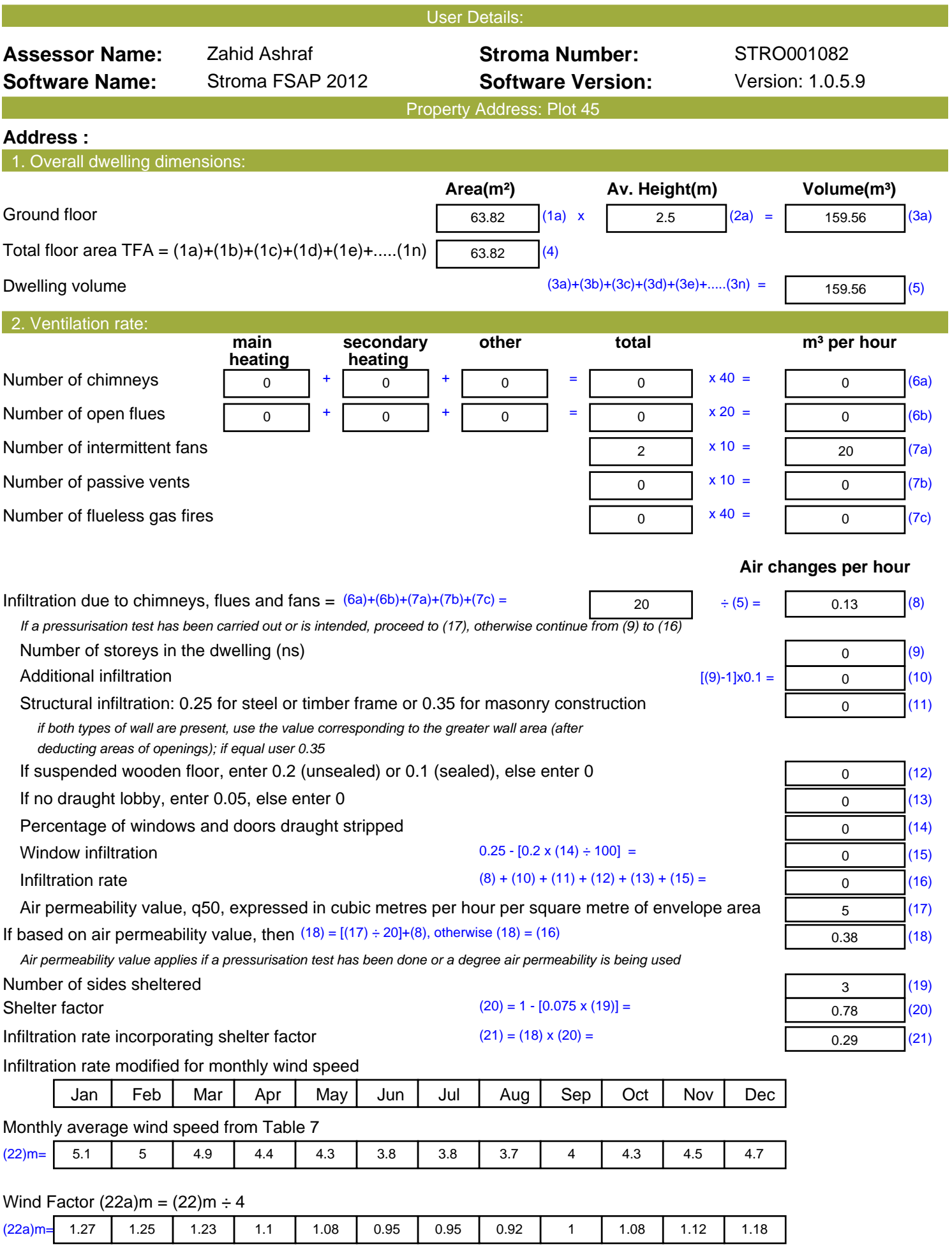

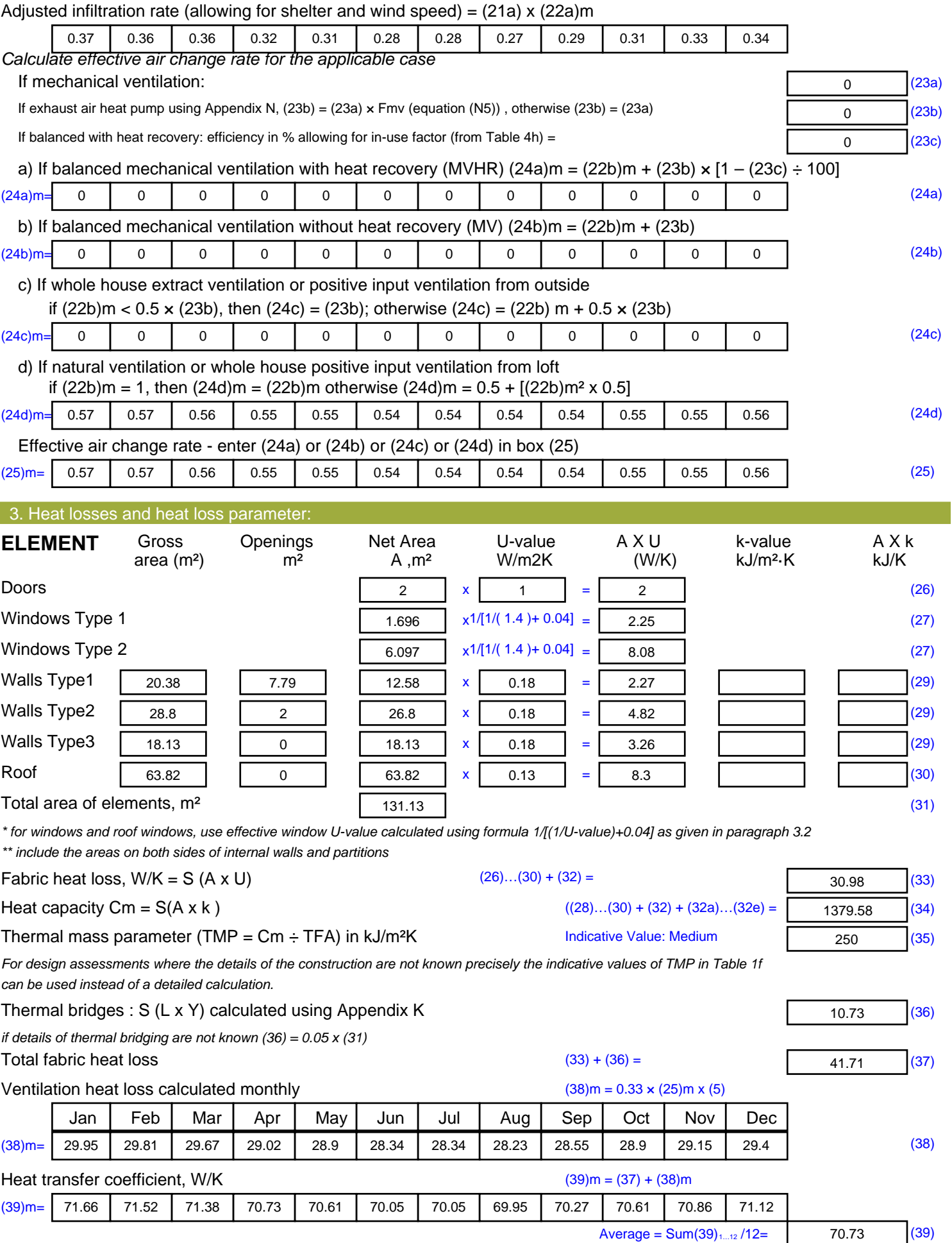

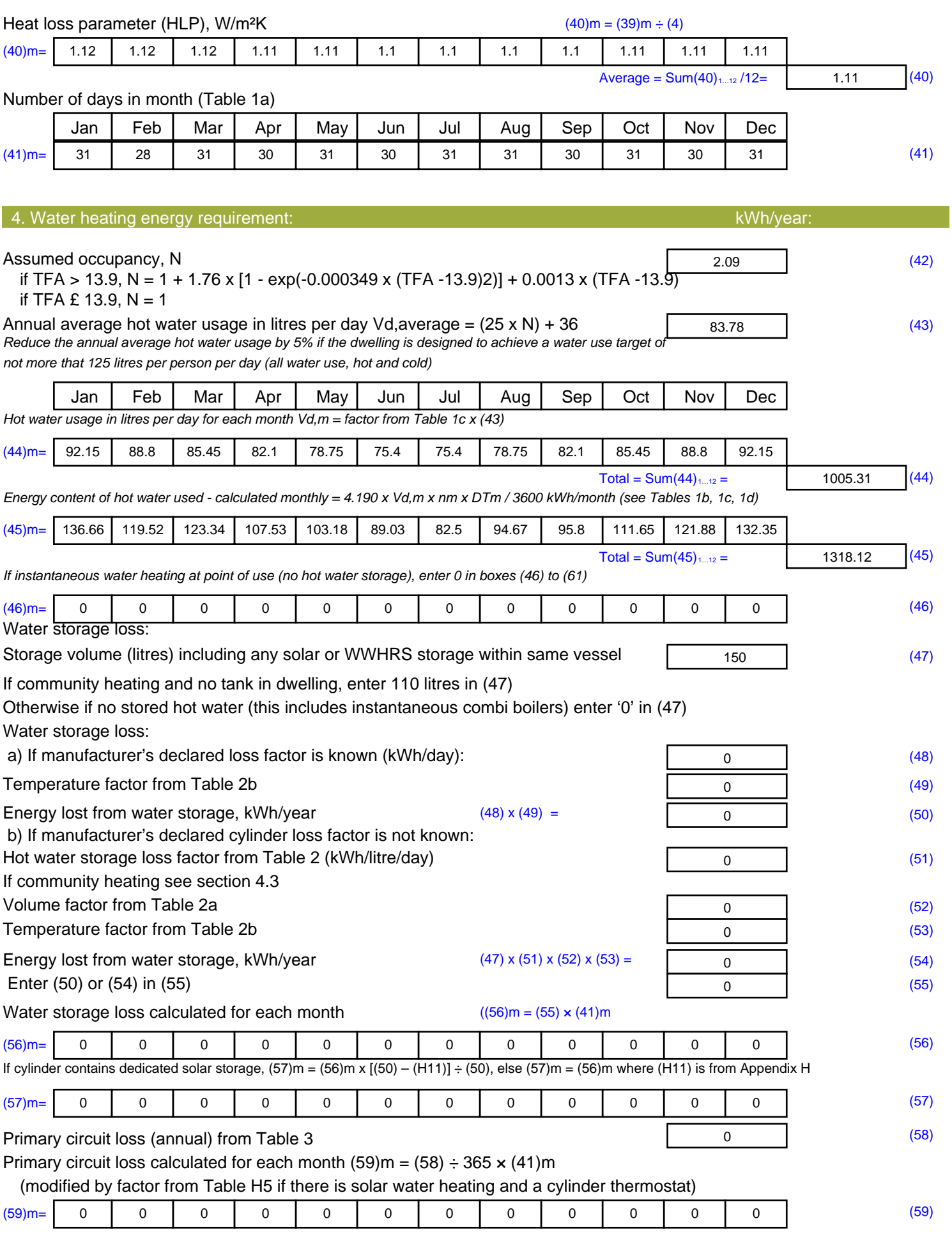

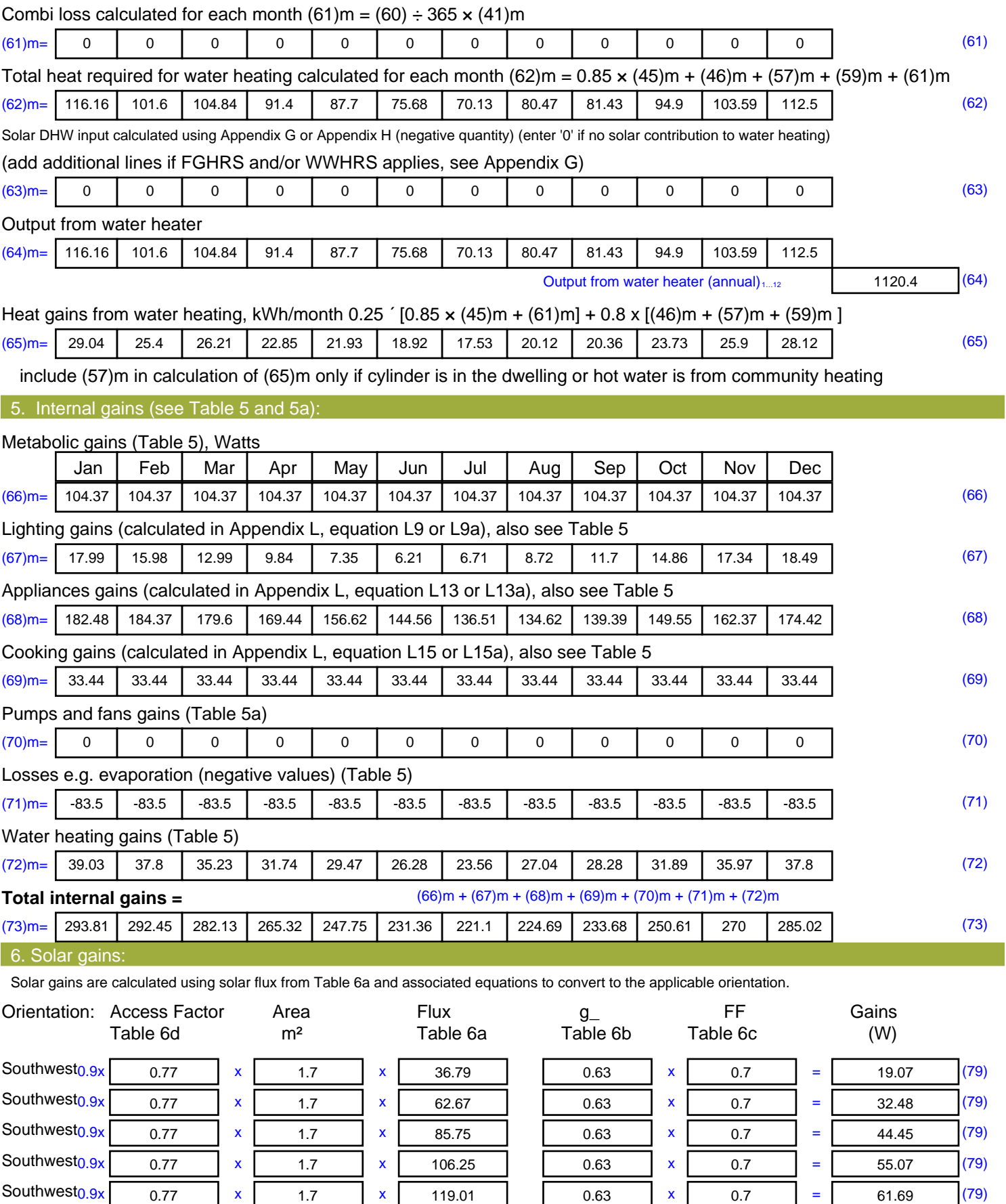

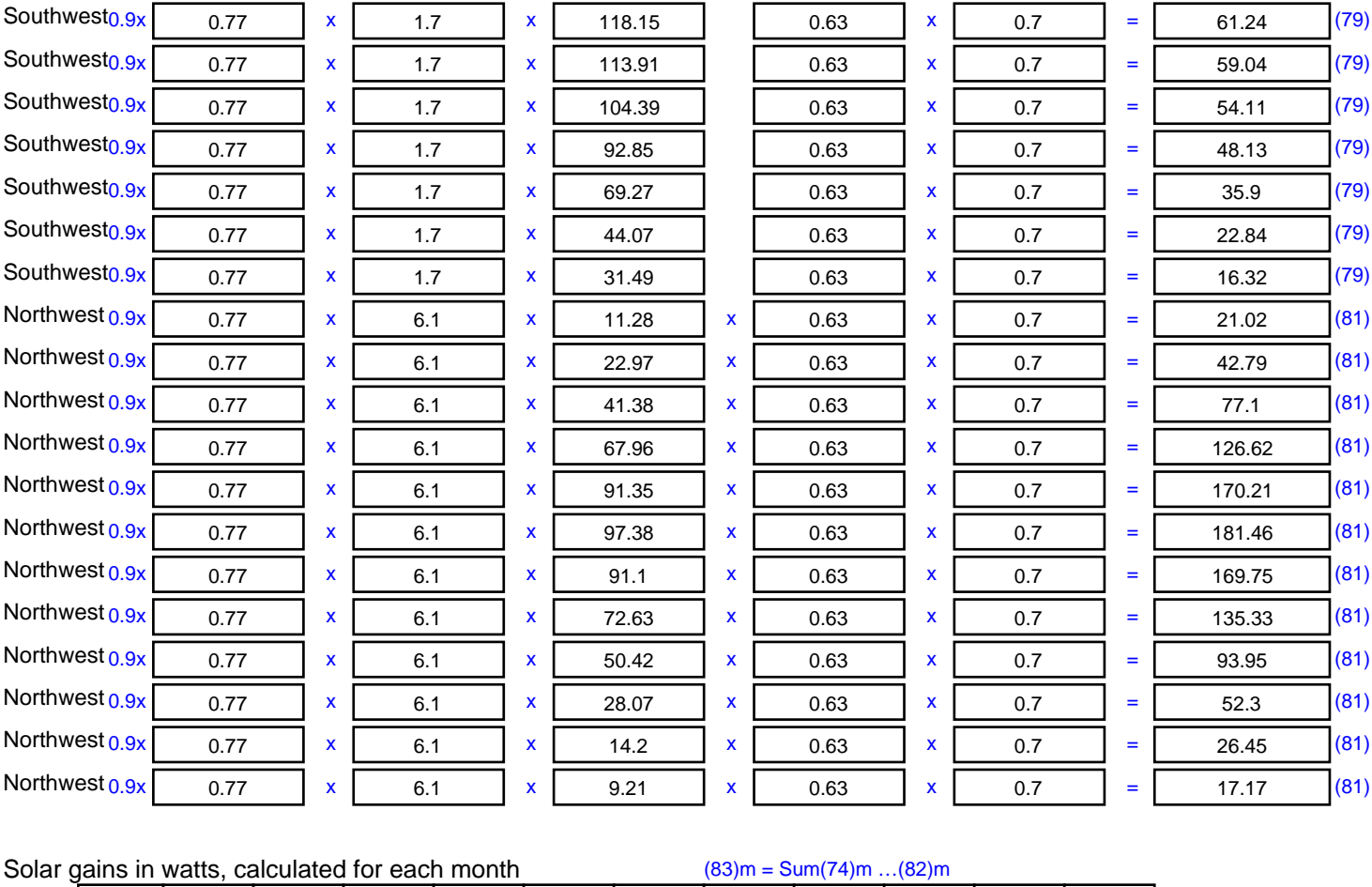

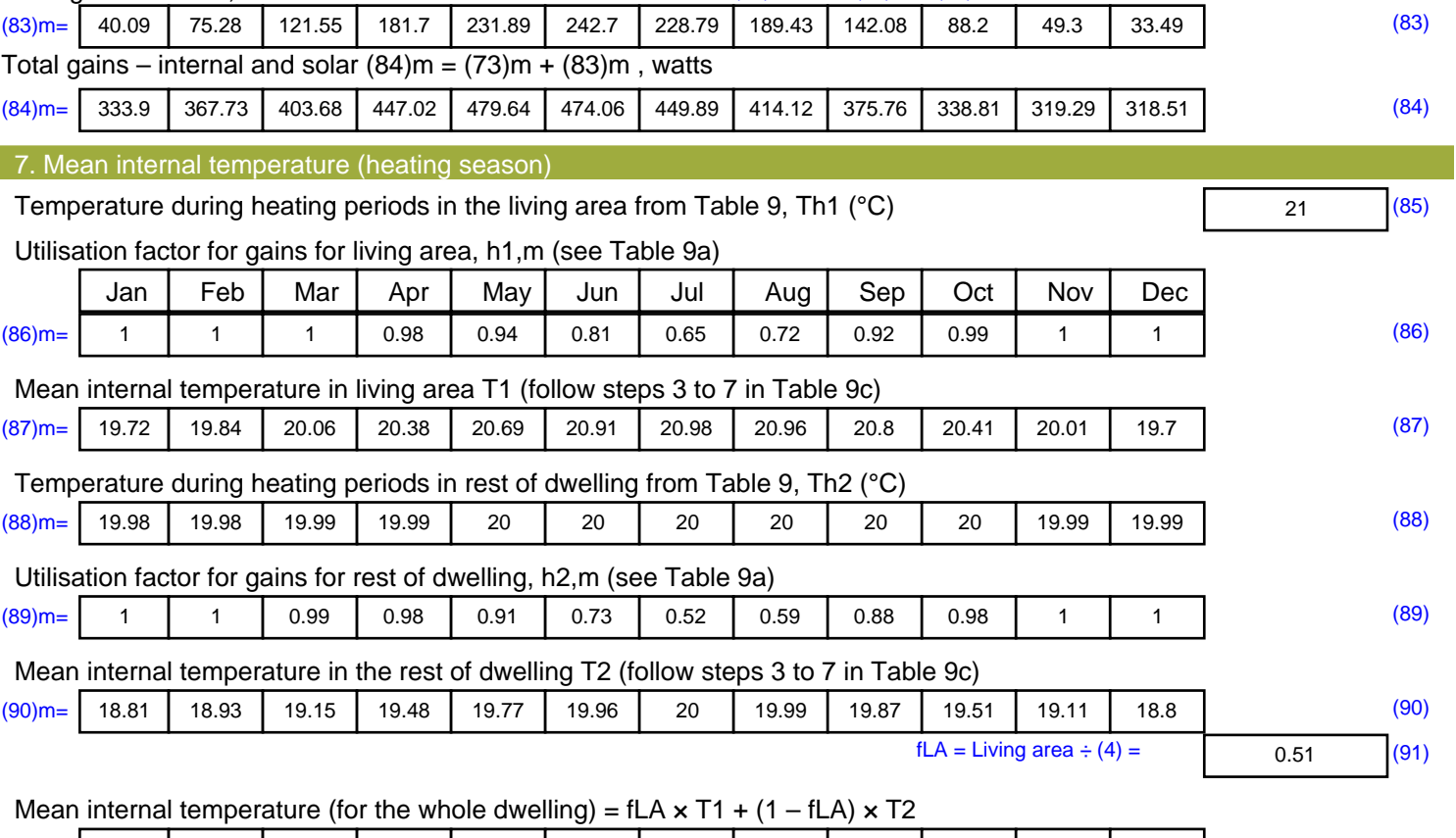

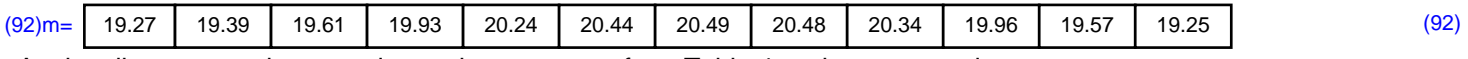

Apply adjustment to the mean internal temperature from Table 4e, where appropriate

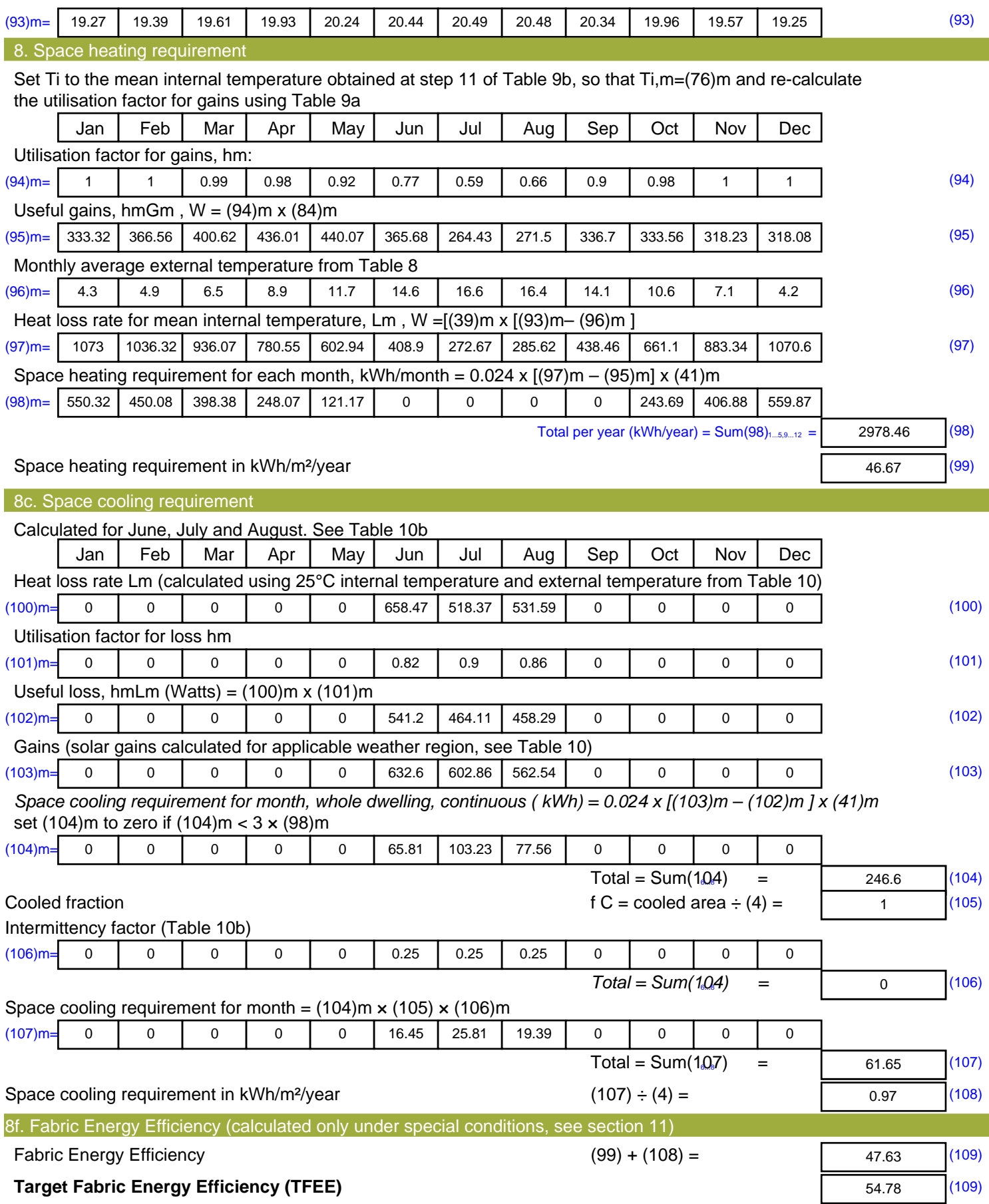

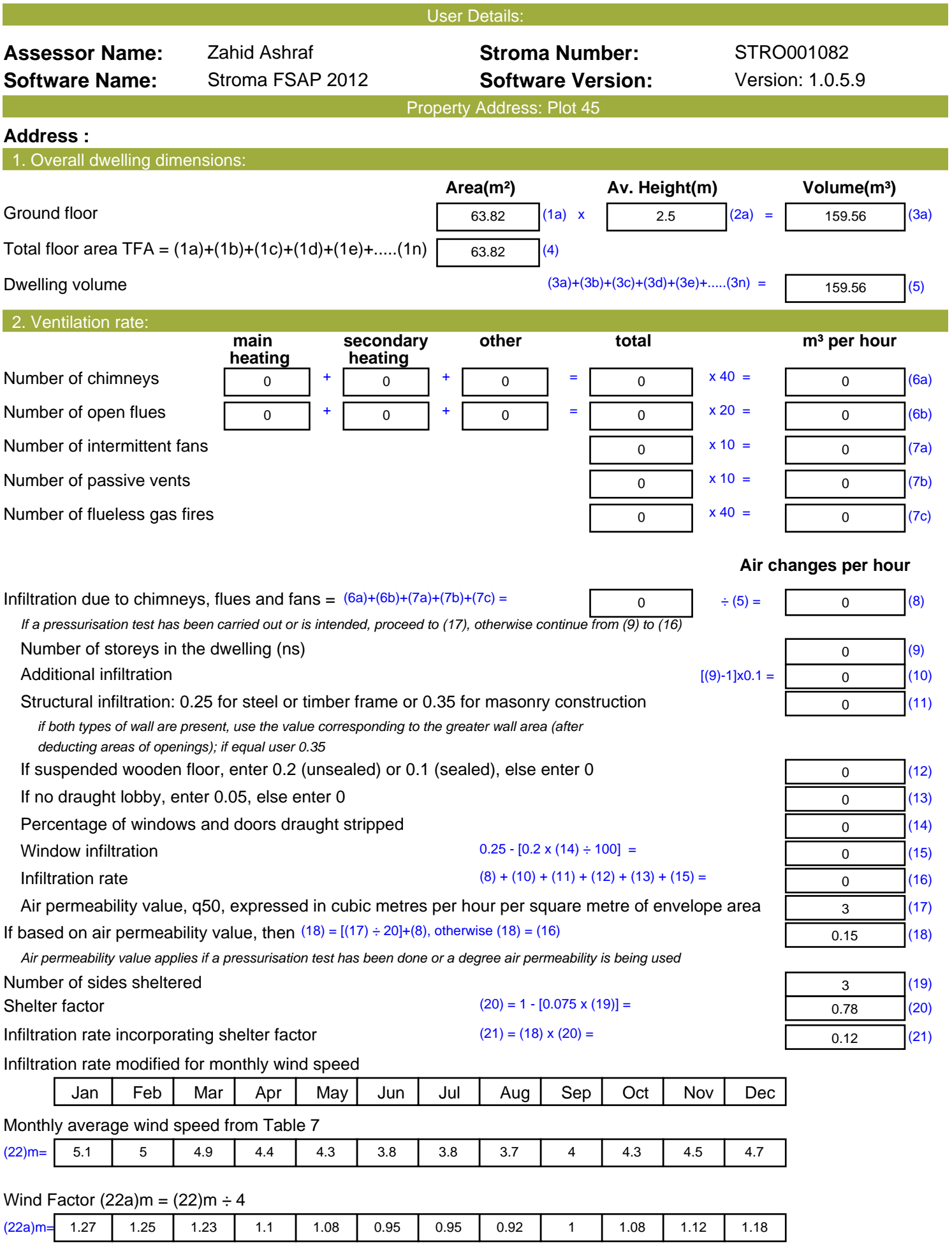

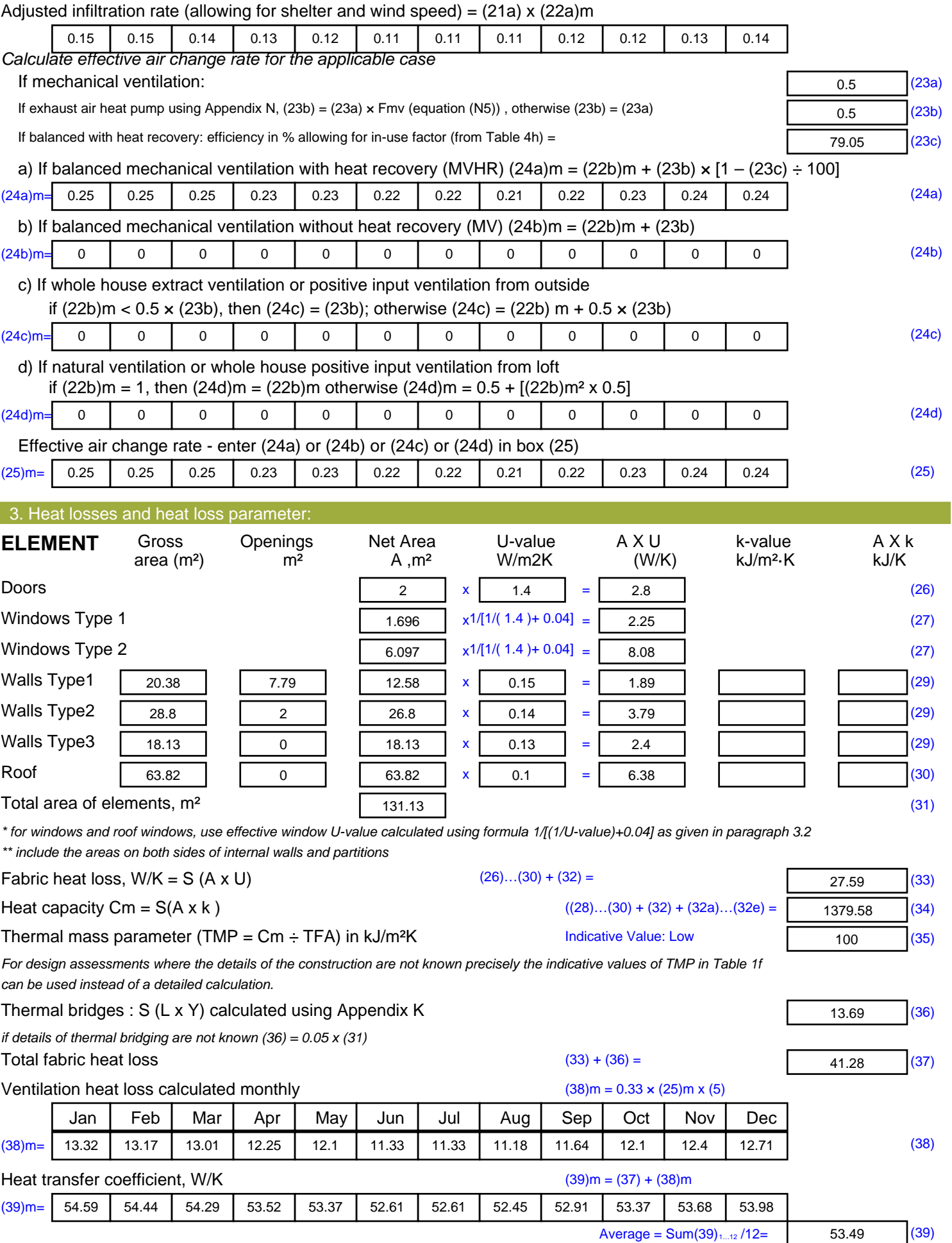

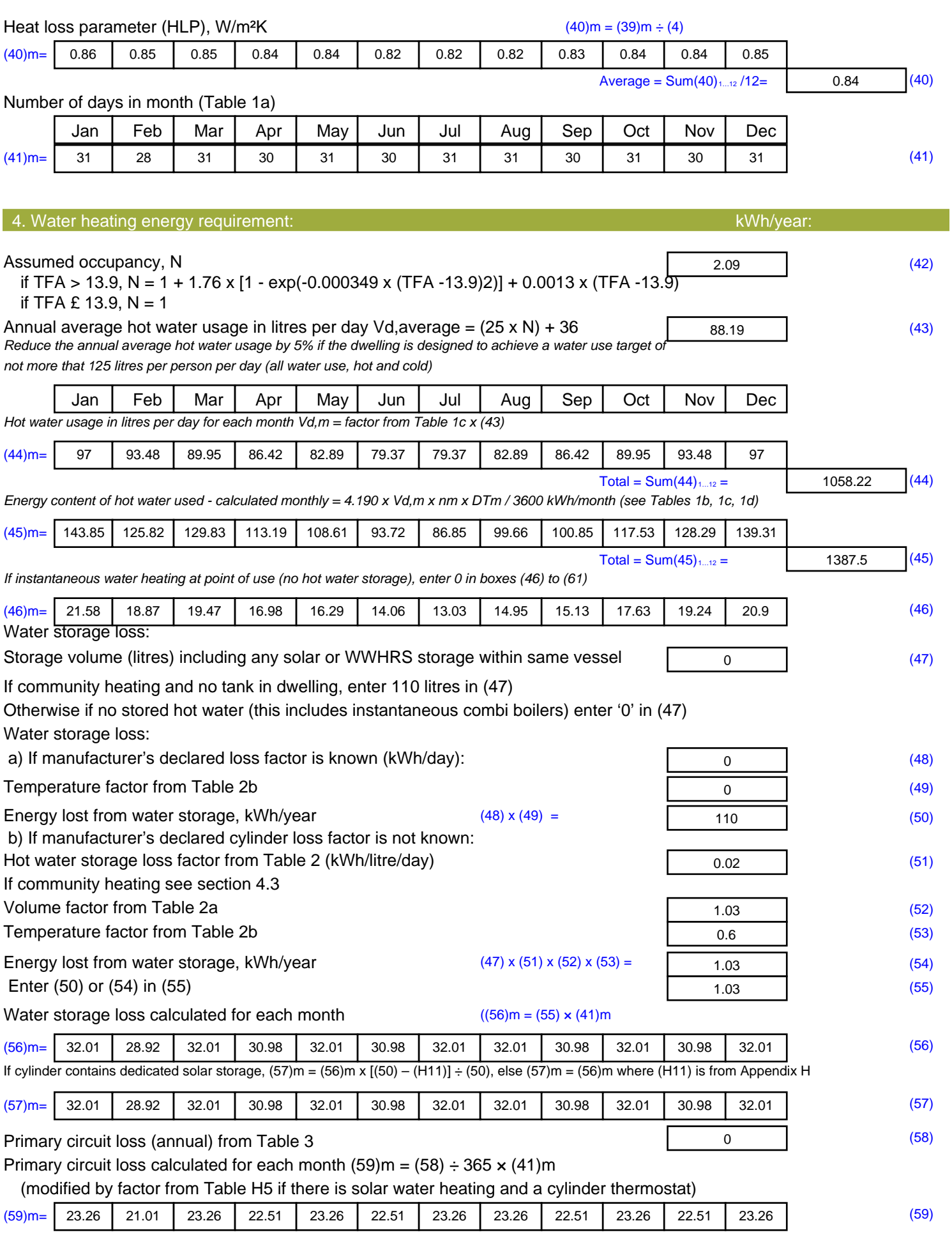

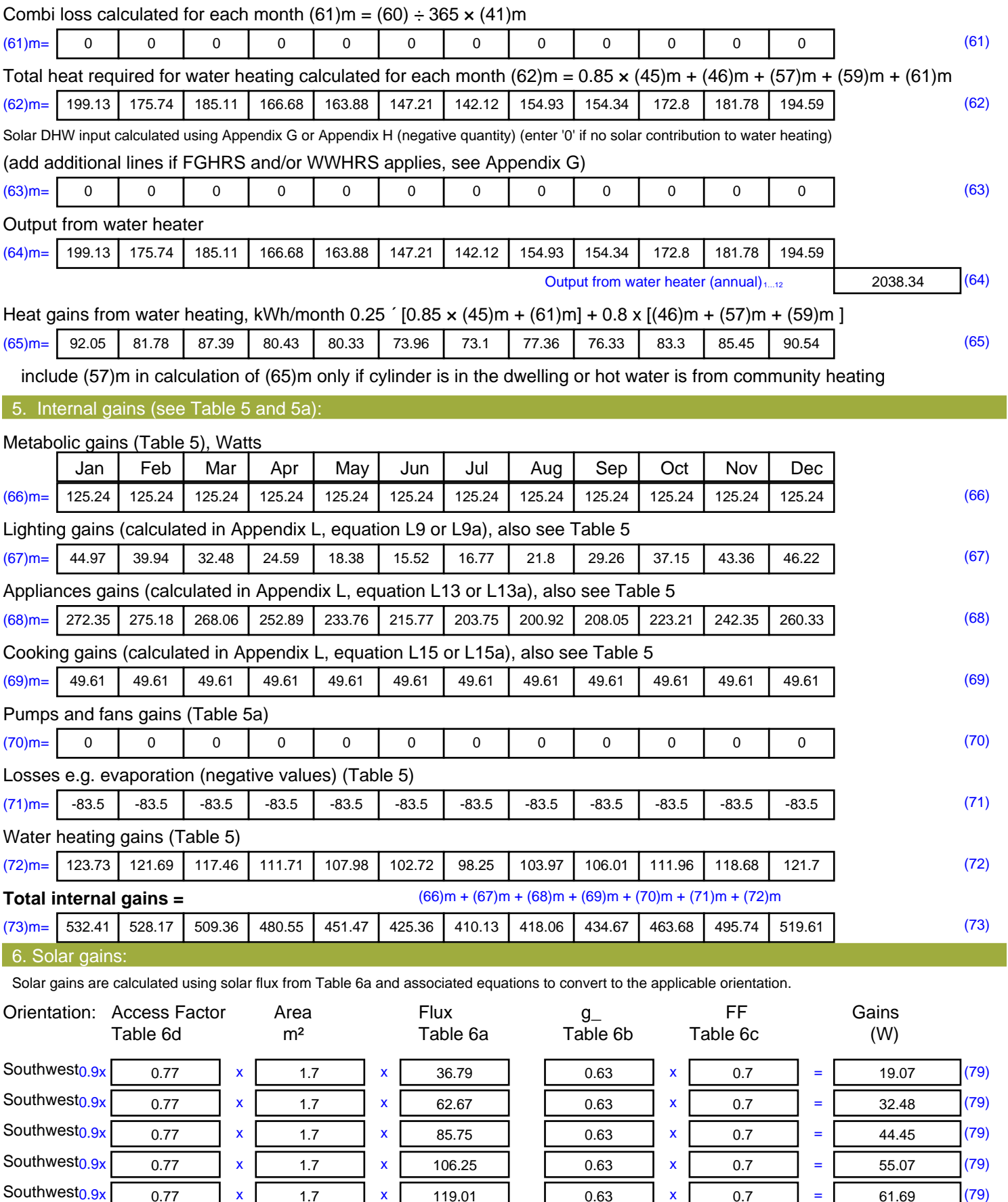

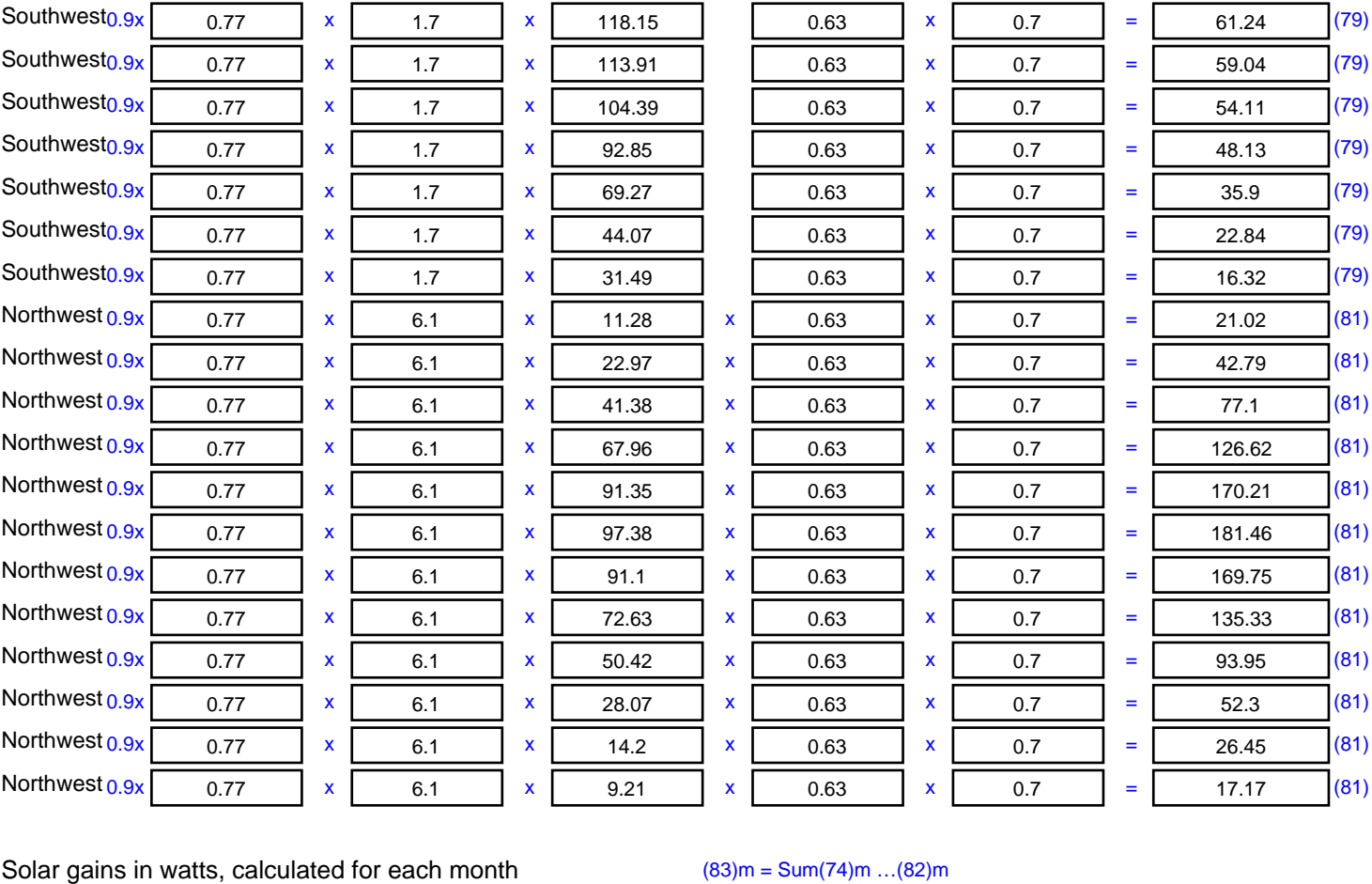

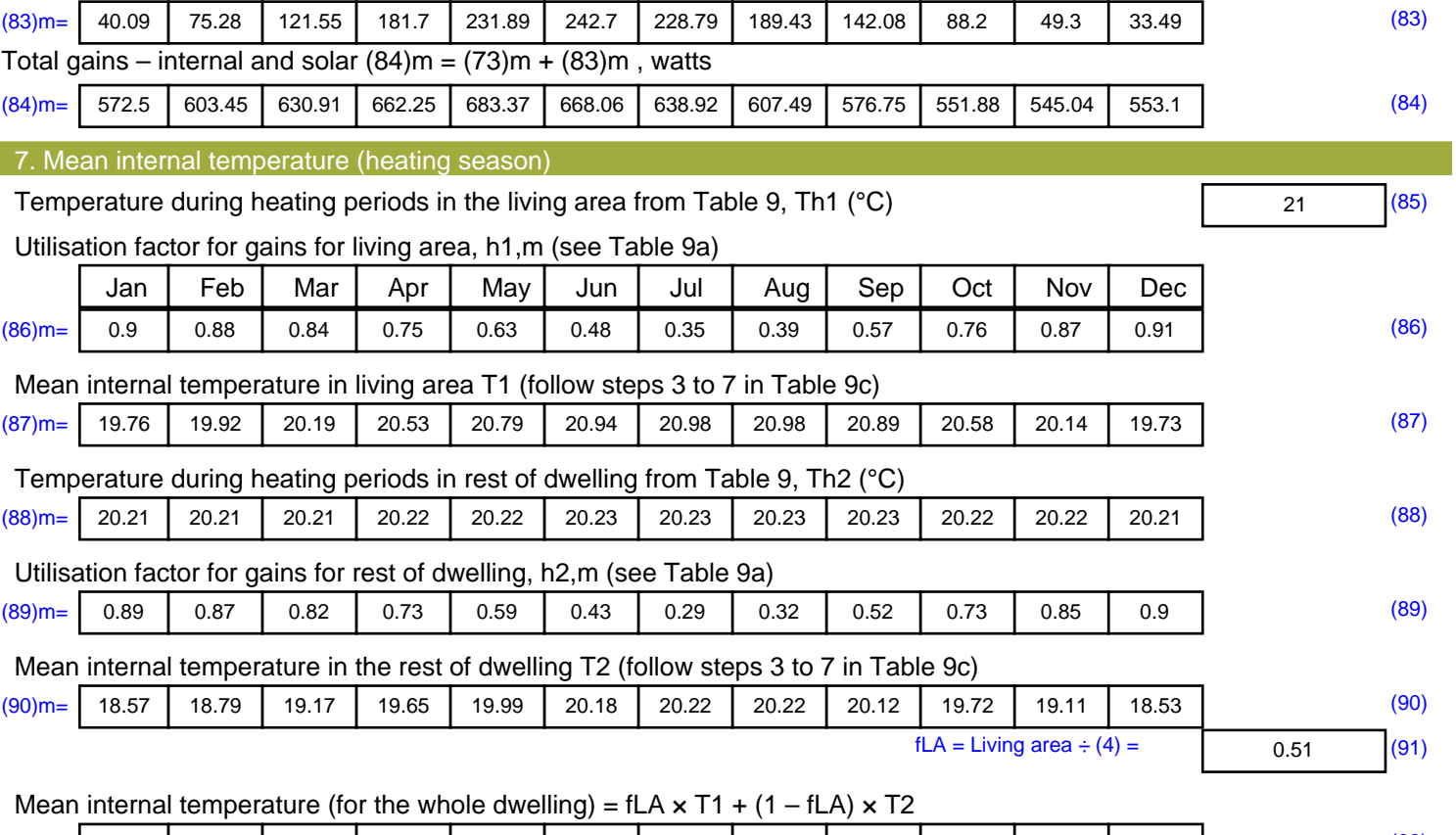

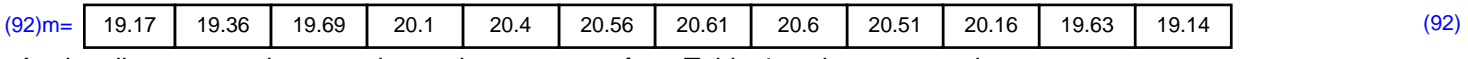

Apply adjustment to the mean internal temperature from Table 4e, where appropriate

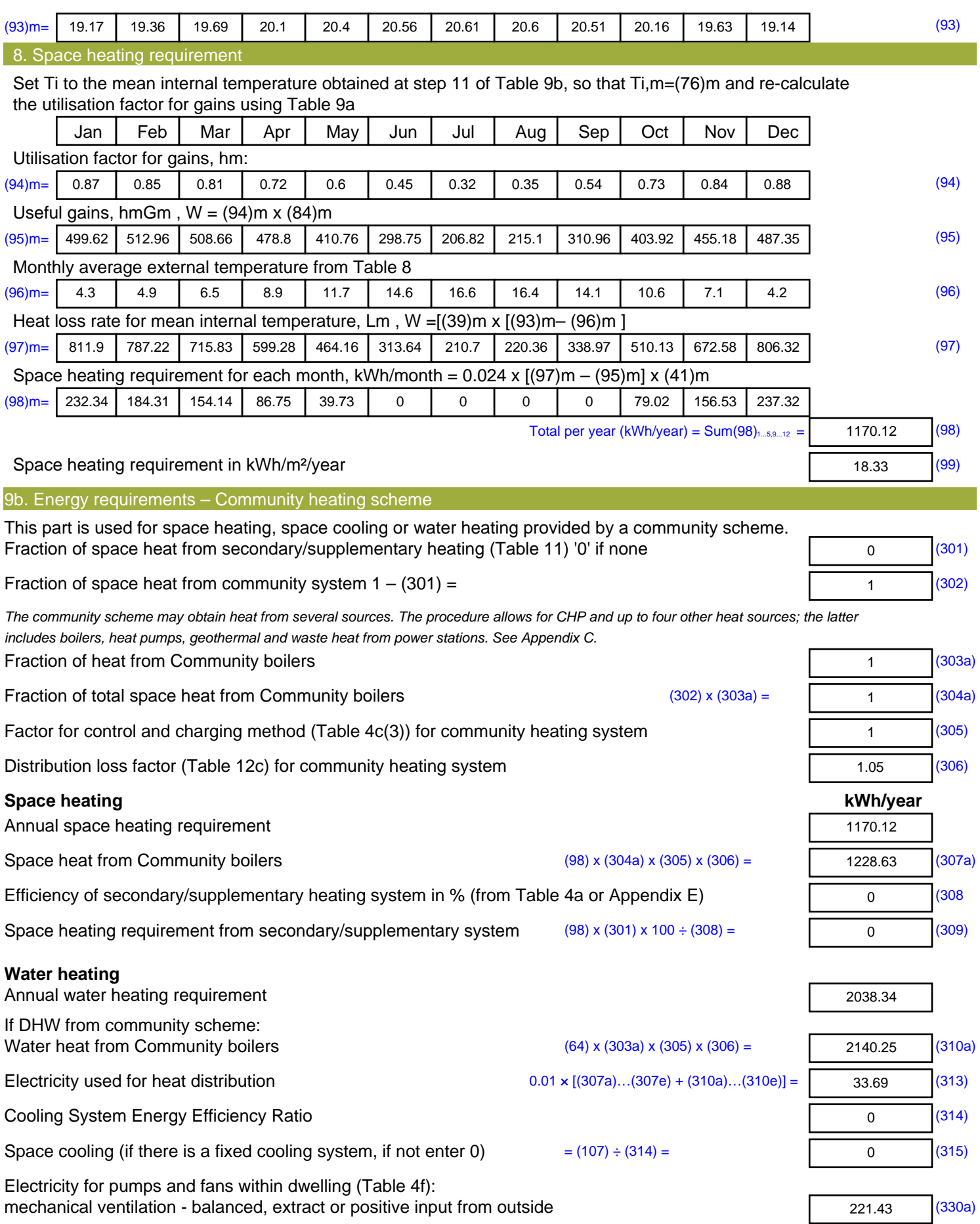

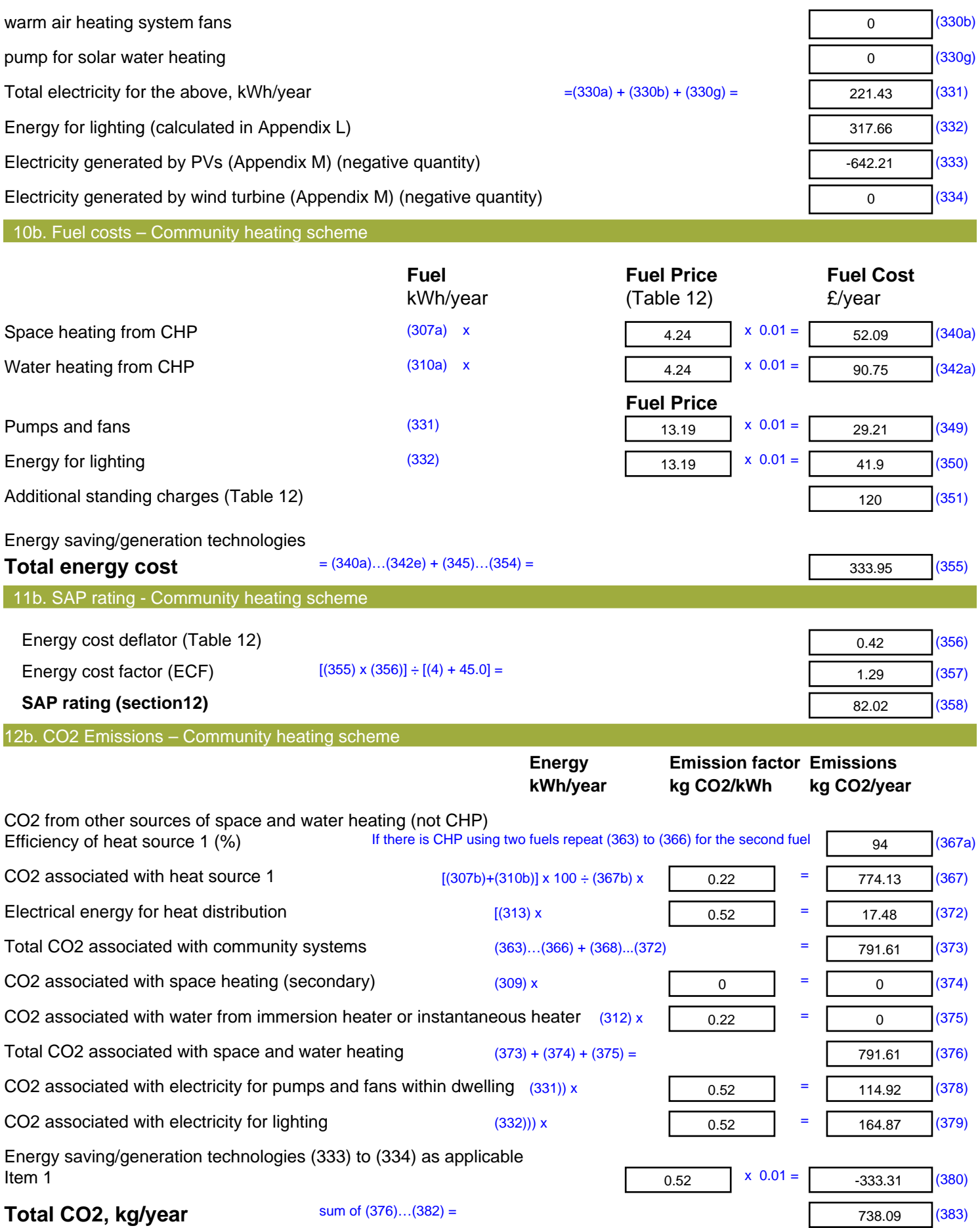

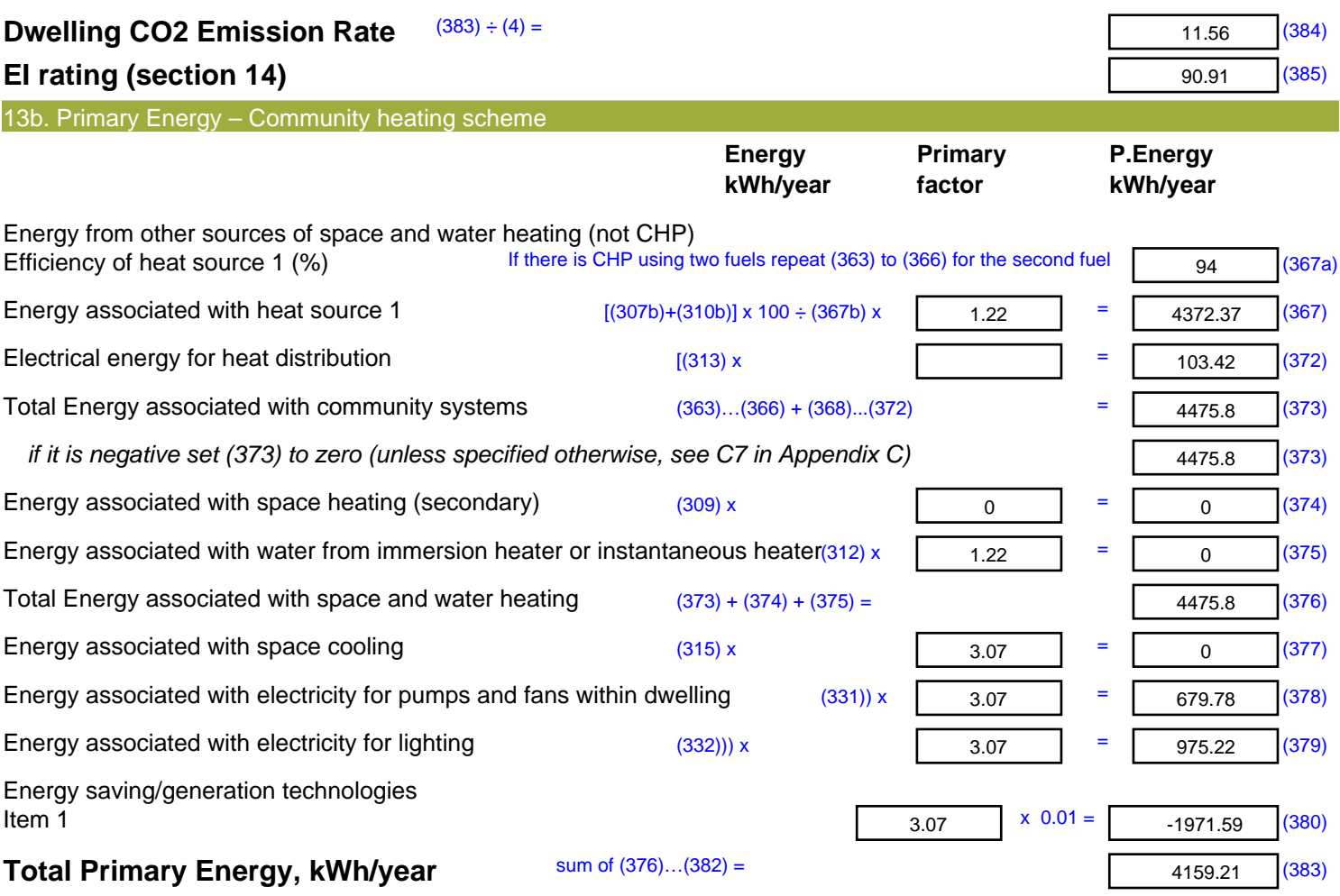

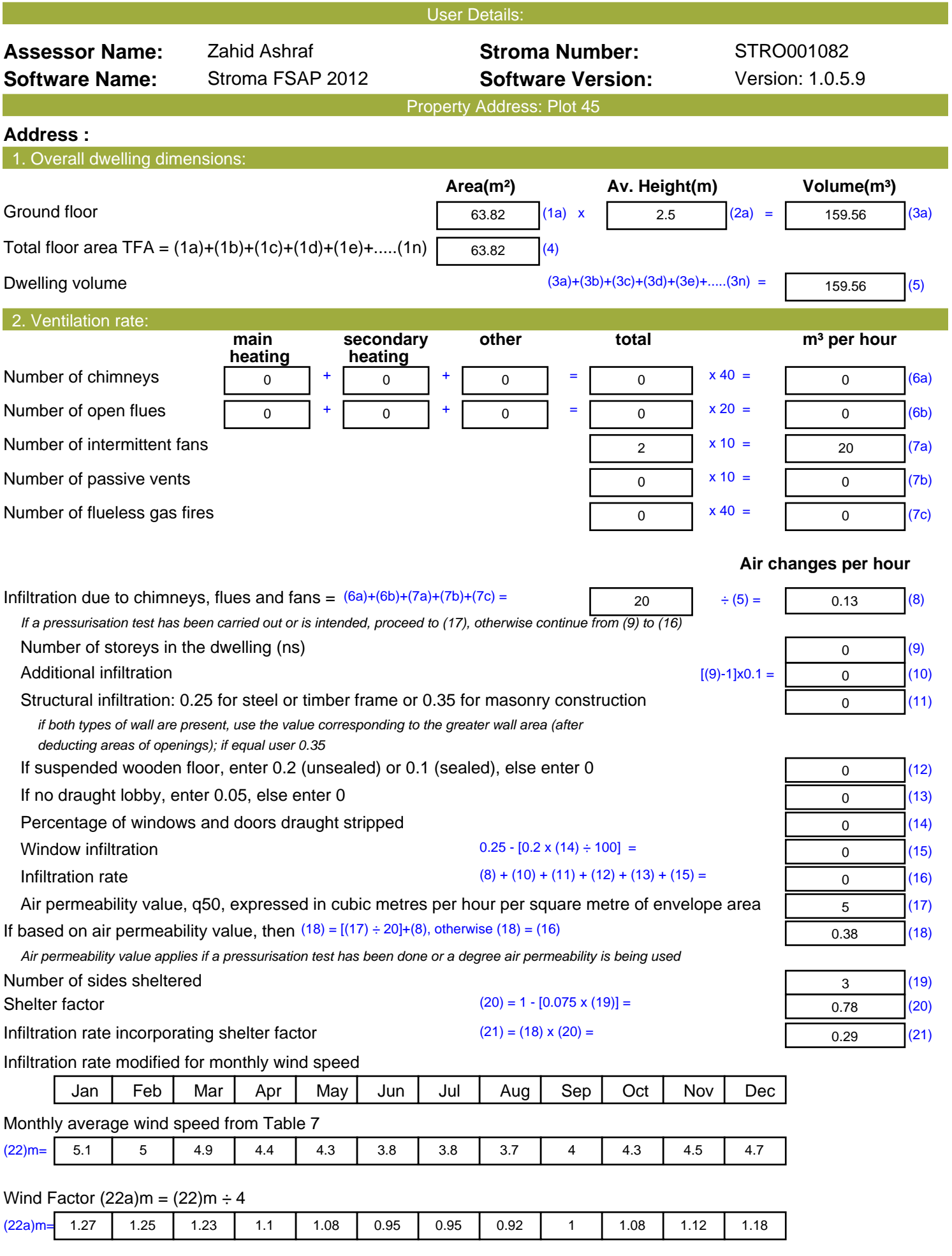

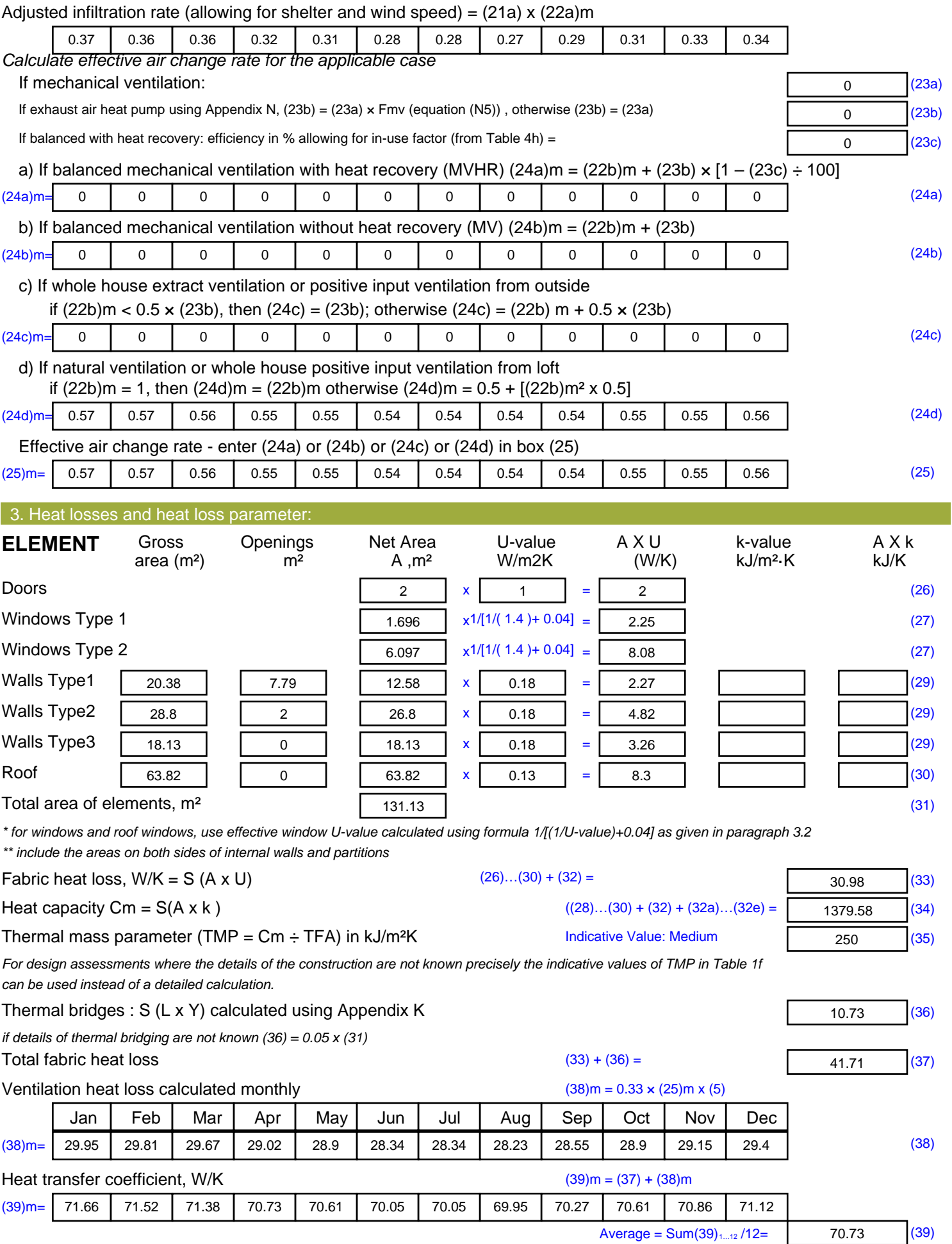

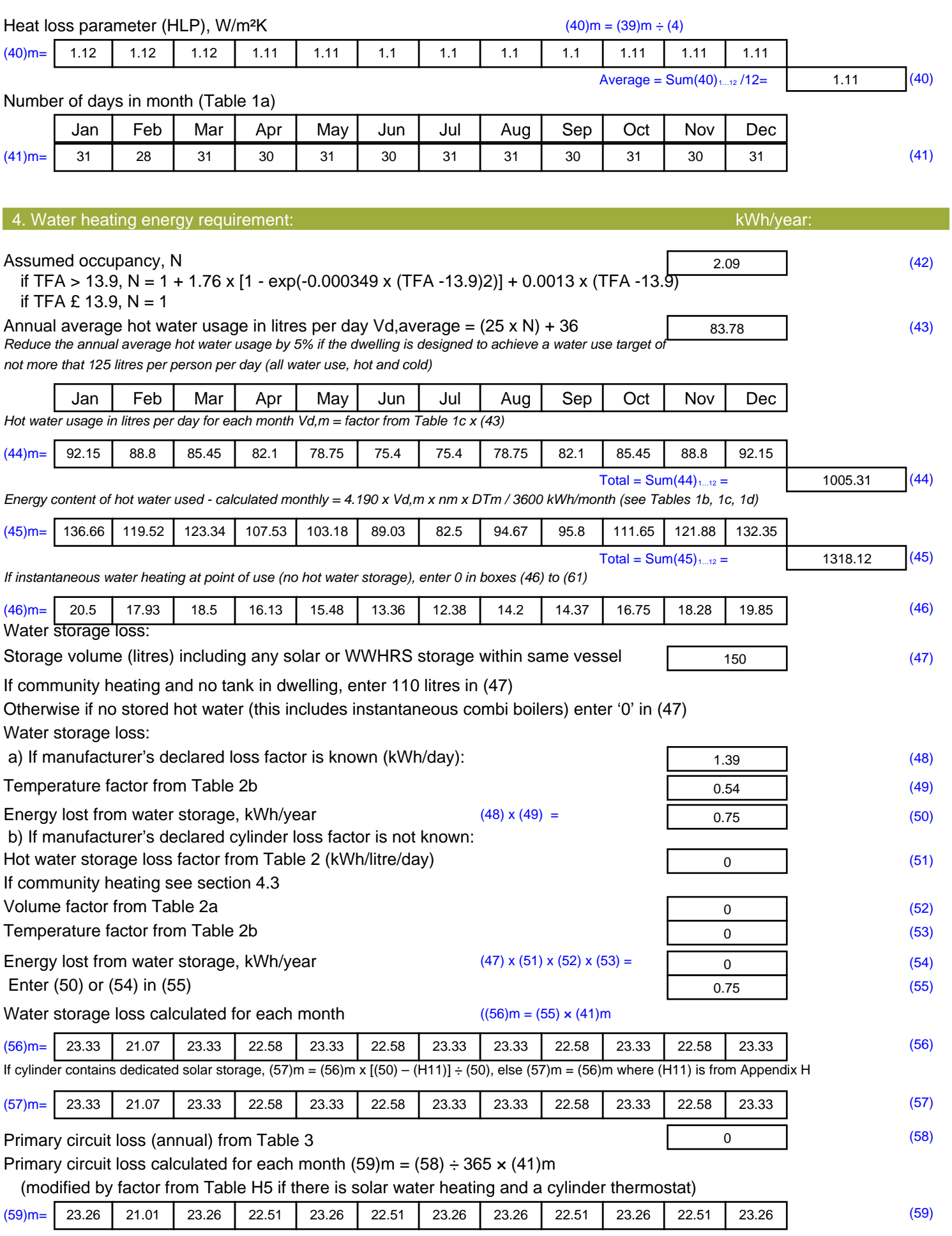

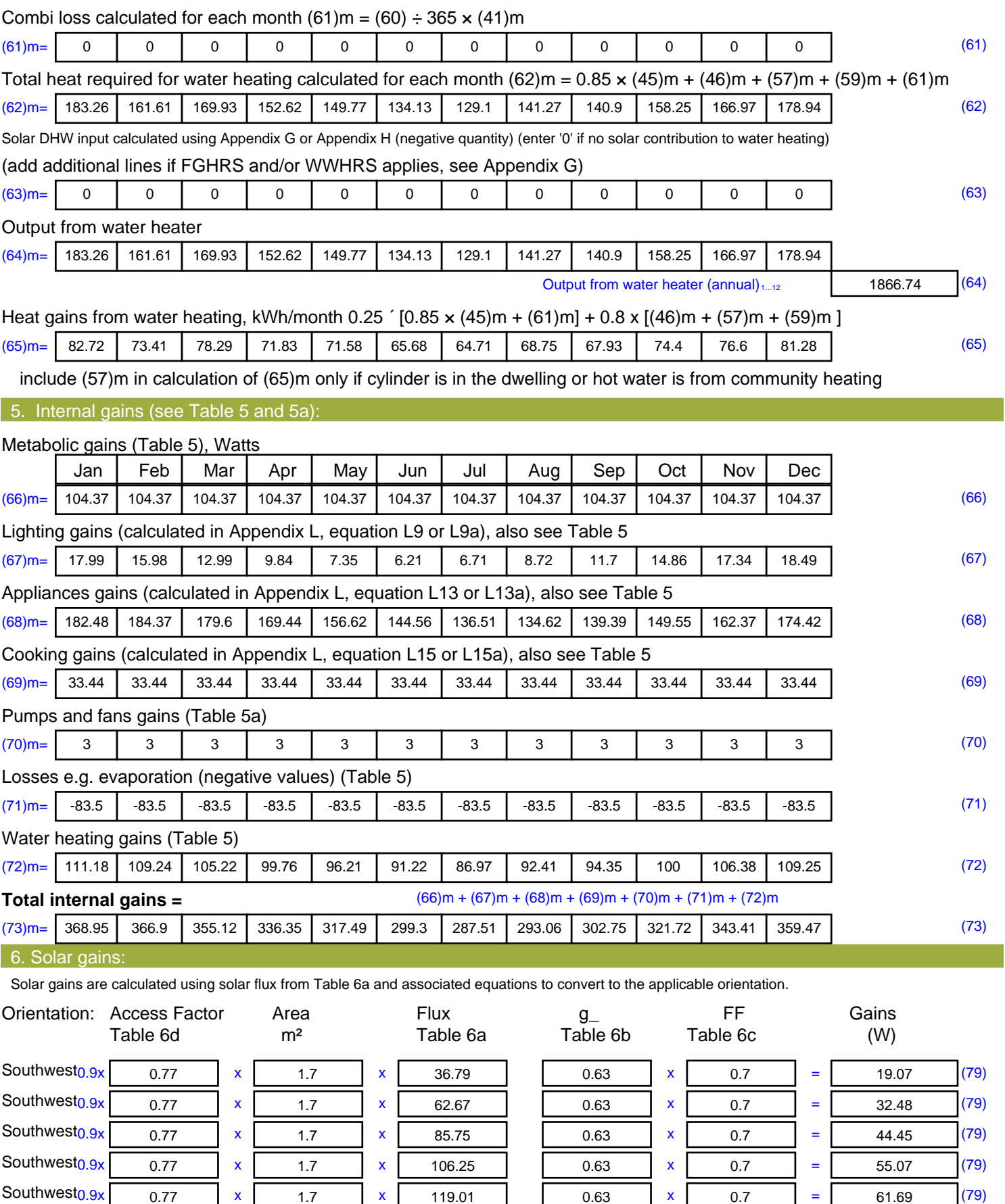

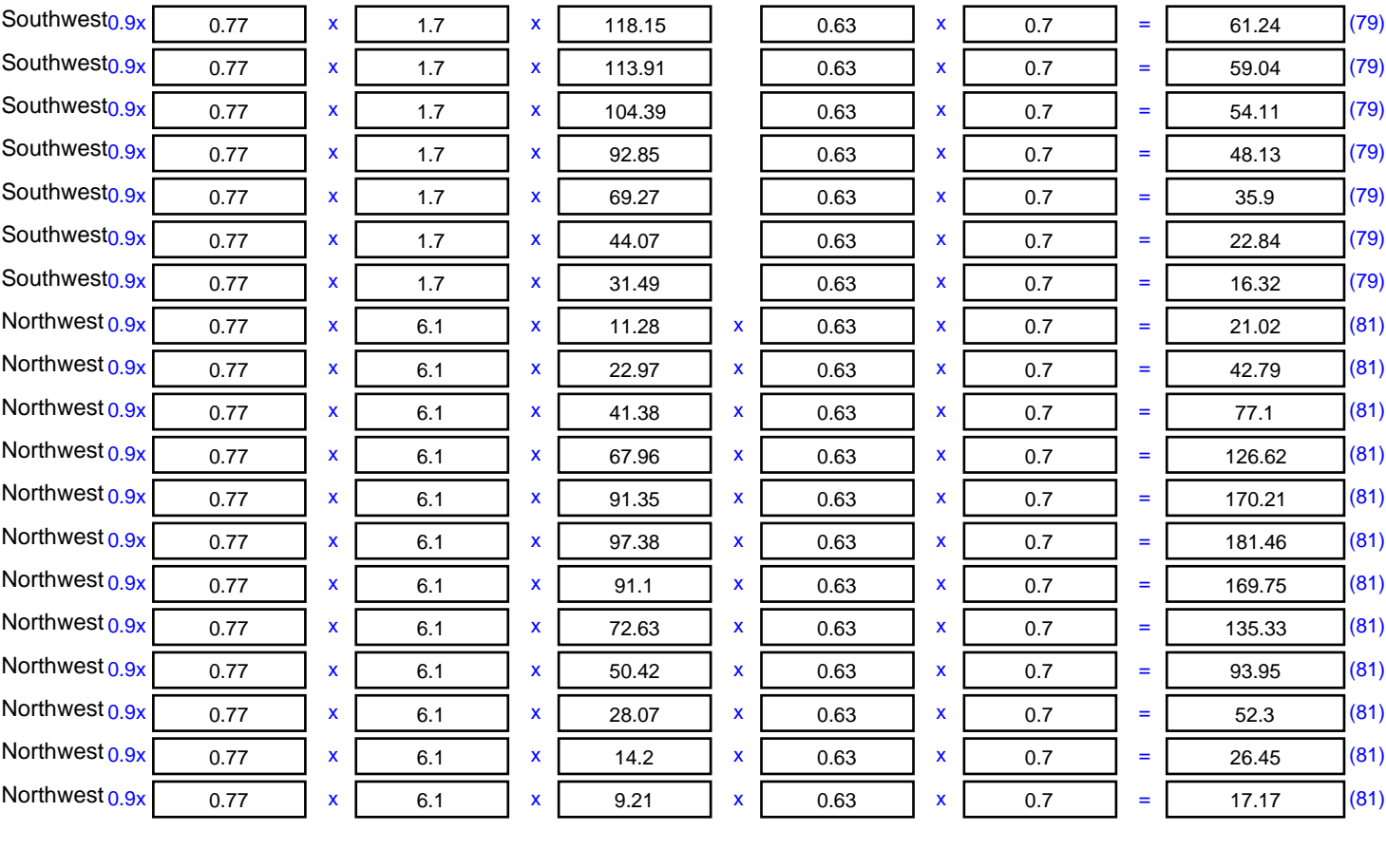

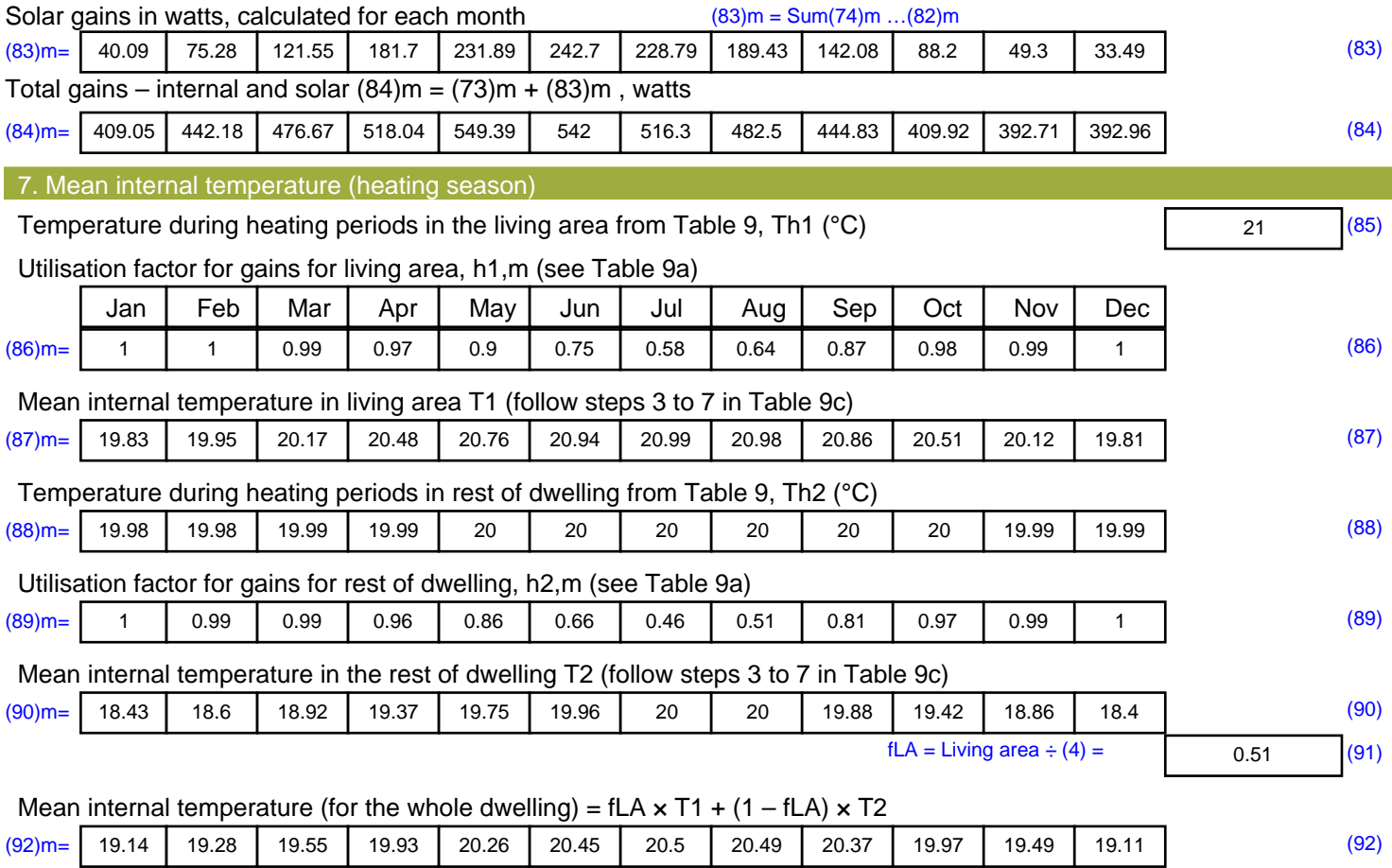

Apply adjustment to the mean internal temperature from Table 4e, where appropriate

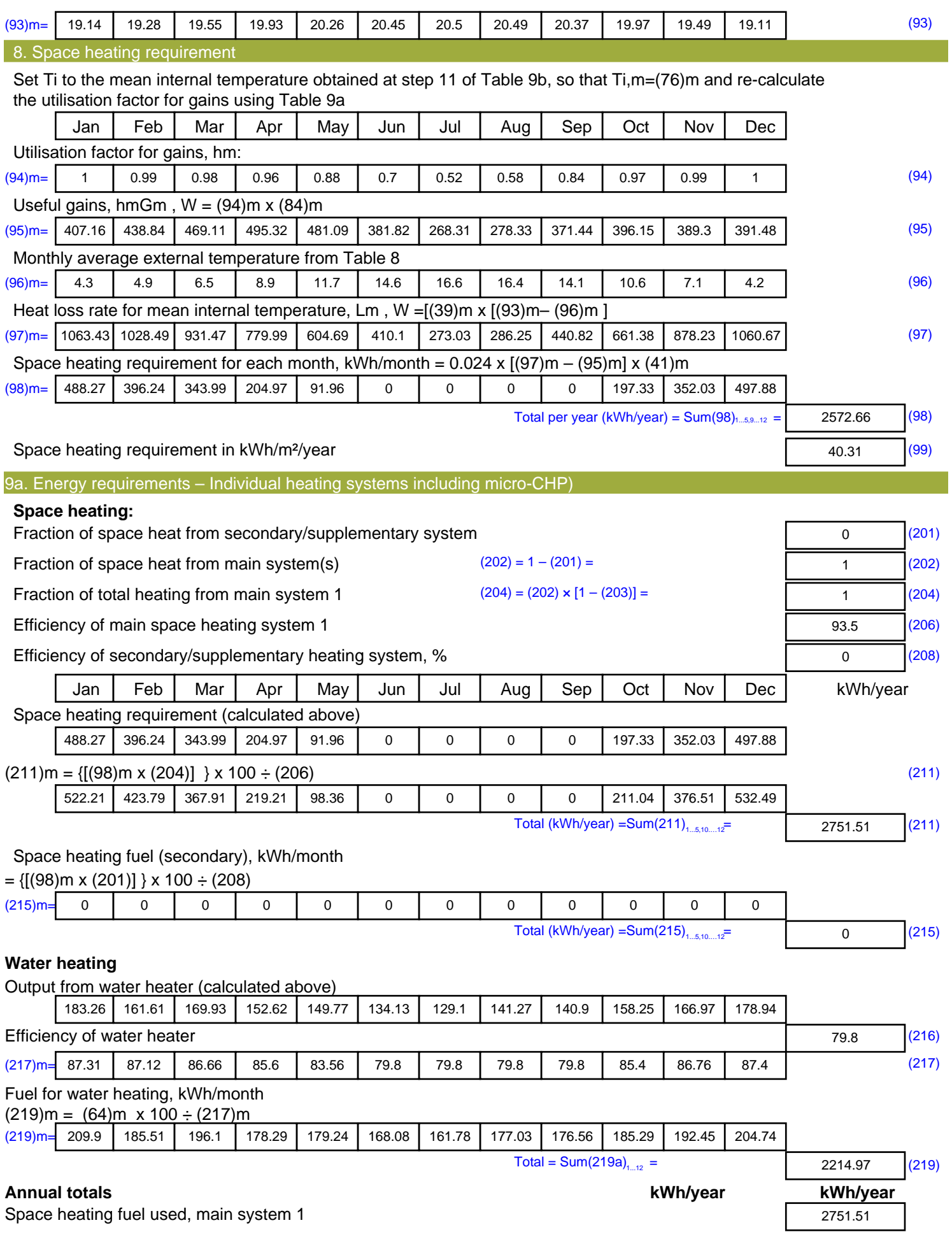

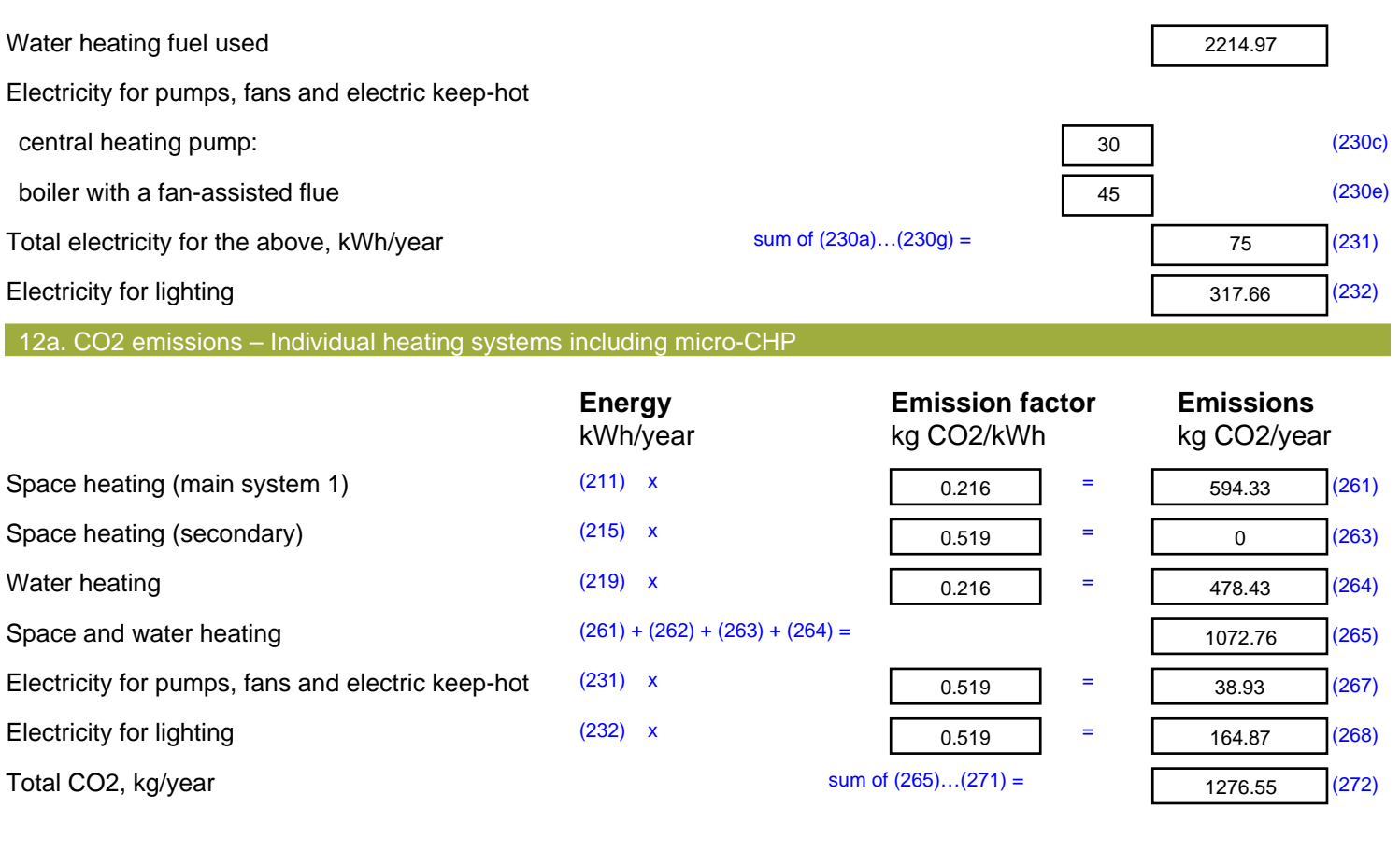

**TER =** <sup>20</sup> (273)